#### **BAB IV**

#### **DESKRIPSI PEKERJAAN**

#### **4.1 Analisis Sistem**

Berdasarkan hasil pengamatan yang dilakukan pada saat pelaksanaan Kerja Praktek di unit IS SSM PT. TELKOM Surabaya, maka dapat diketehui proses-proses pencatatan alokasi dan realisasi anggaran masih dilakukan secara manual. Informasi dan data yang didapat itu, digunakan sebagai bahan analisis. Selama ini pencatatan masih menggunakan *Excel* saja, dan apabila *manager* membutuhkan laporan maka *Excel* dari masing-masing area harus dikirim terlebih dahulu ke IS SSM untuk merekapnya. Hal ini membutuhkan waktu yang lama ketika pihak IS SSM melakukan proses rekap dan pembuatan laporan. Selain itu, unit IS SSM memiliki cabang kantor yang tersebar di seluruh wilayah Indonesia sehingga *general manager* tidak selalu ada di kantor, maka pelaporan tersebut tidak bisa dilakukan secara *realtime* dimana pun dan kapanpun. Maka dari itu, unit IS SSM memerlukan aplikasi yang memiliki media penyimpanan *database* dan berbasis *web*, yang bertujuan agar aplikasi ini bisa diakses di seluruh wilayah Indonesia. **4.1 Analisis Sistem**<br>Berdasarkan hasil pengamutan yang dilakukan pada saat pelaksimaan Kerja Praktick di unit IS SSM PT. TELKOM Sumbuya, maka dapat diketibni proses proses penceratan alokasi dan realisasi anggaran masi

#### **4.2 Perancangan Sistem**

Hasil Analisis sistem yang ada di atas akan dirancang suatu aplikasi yang sesuai dengan kebutuhan. Rancangan yang dibuat berupa *system flow*, *Data Flow Diagram* (DFD), *Conceptual Data Model* (CDM) dan *Physical Data Model*  (PDM). *System flow* dibuat dengan menggunakan *software* Microsoft Visio 2010,

DFD dibuat dengan menggunakan *software* PowerDesigner 6 32-bit, CDM dan PDM dibuat menggunakan *software* Sybase Power Designer 15.

### **4.2.1** *System Flow*

*System flow* merupakan bagan yang memiliki arus atau alur pekerjaan secara menyeluruh dari suatu sistem yang menjelaskan urutan prosedur-prosedur yang terdapat di dalam sistem aplikasi yang dibuat.

### **A.** *System Flow Login*

*System flow* ini dijelaskan bagaimana alur sistem pada proses login. Proses *login* ini memerlukan *input* NIK dan password dari pengguna. Proses ini akan mengecek apakah pengguna terdafatar, apabila terdaftar akan berhasil login dan menuju ke halaman *hompage,* sedangkan bila tidak terdaftar akan muncul konfirmasi login gagal dan kembali ke halaman *login*. *System flow* login dapat dilihat pada Gambar 4.1. pakan bagan yang memiliki arus atau alur pekerjaan<br>tu sistem yang menjelaskan urutan prosedur-prosedur<br>maplikasi yang dibuat.<br>lijelaskan bagaimana alur sistem pada proses login.<br>an *input* NIK dan password dari pengguna. P

### **B.** *System Flow* **Pemeliharaan Data Akun**

*System flow* ini dijelaskan bagaimana alur sistem pada proses pemeliharaan data akun. Pada menu ini terdapat dua proses didalamnya yaitu, proses *insert* dan *delete*. Pada proses *insert* ini diperlukan *input* id akun, nama dan keterangan, id akun tidak dibuat oleh sistem, karena menurut dengan surat perintah yang ada dari pusat. Pada proses *delete* hanya memerlukan id akun untuk menentukan akun yang akan dihapus. *System flow* pemeliharaan data akun dapat B. System Flow Pemeliharaan Dat<br>System flow ini dijelasi<br>pemeliharaan data akun. Pada mer<br>proses insert dan delete. Pada proses<br>keterangan, id akun tidak dibuat<br>perintah yang ada dari pusat. Pada proses dilihat pada Gambar 4.2.

### **C.** *System Flow* **Pemeliharaan Data Cos Center Area**

*System flow* ini dijelaskan bagaimana alur sistem pada proses pemeliharaan data cos center area. Pada menu ini terdapat dua proses didalamnya yaitu, proses *insert* dan *delete*. Pada proses *insert* ini diperlukan *input* id cos center area, nama dan keterangan, id cos center area tidak dibuat oleh sistem, karena menurut dengan surat perintah yang ada dari pusat. Pada proses *delete* hanya memerlukan id cos center area untuk menentukan akun yang akan dihapus. *System flow* pemeliharaan data cos center area dapat dilihat pada Gambar 4.3.

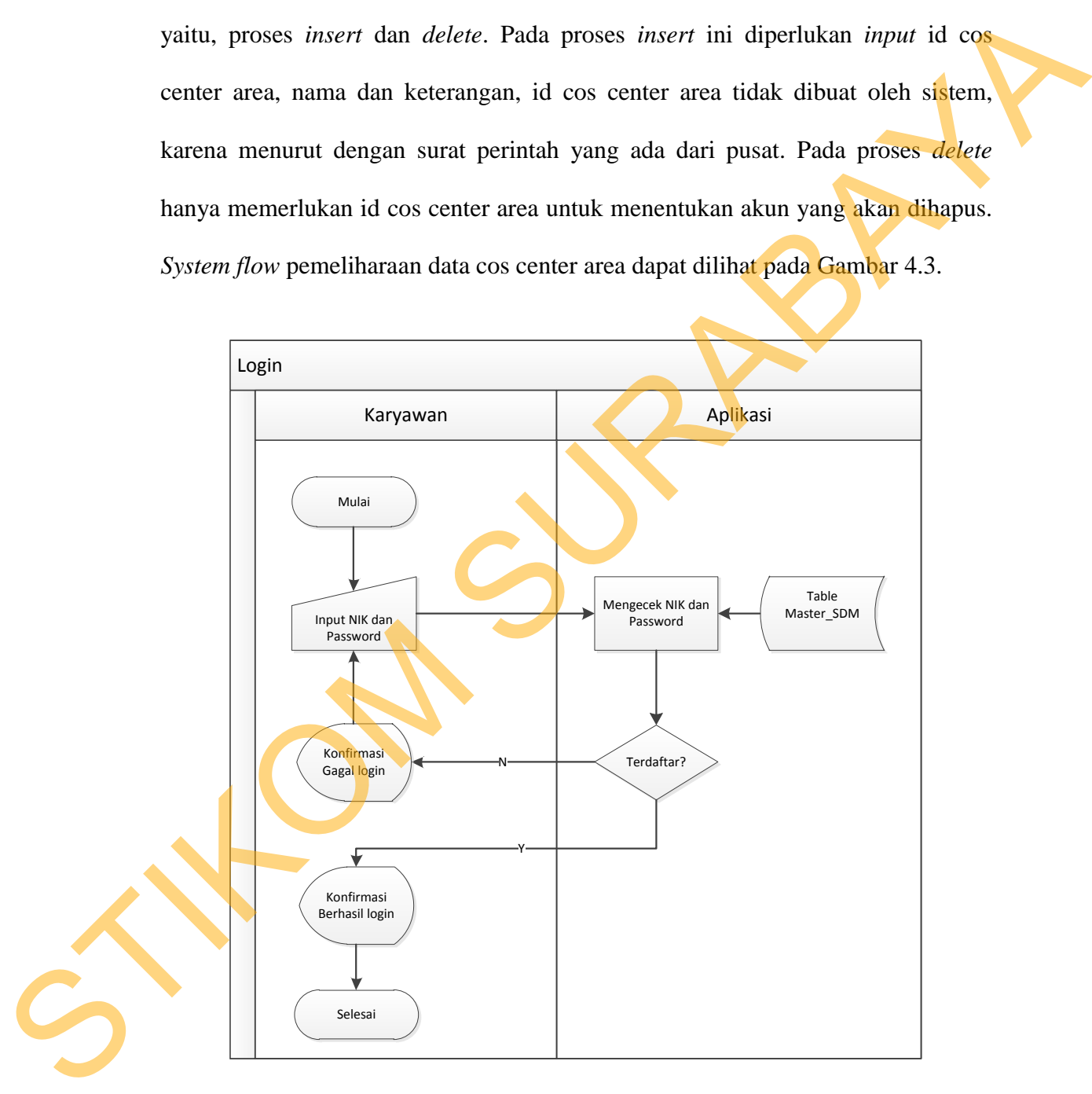

Gambar 4.1 *System Flow Login*

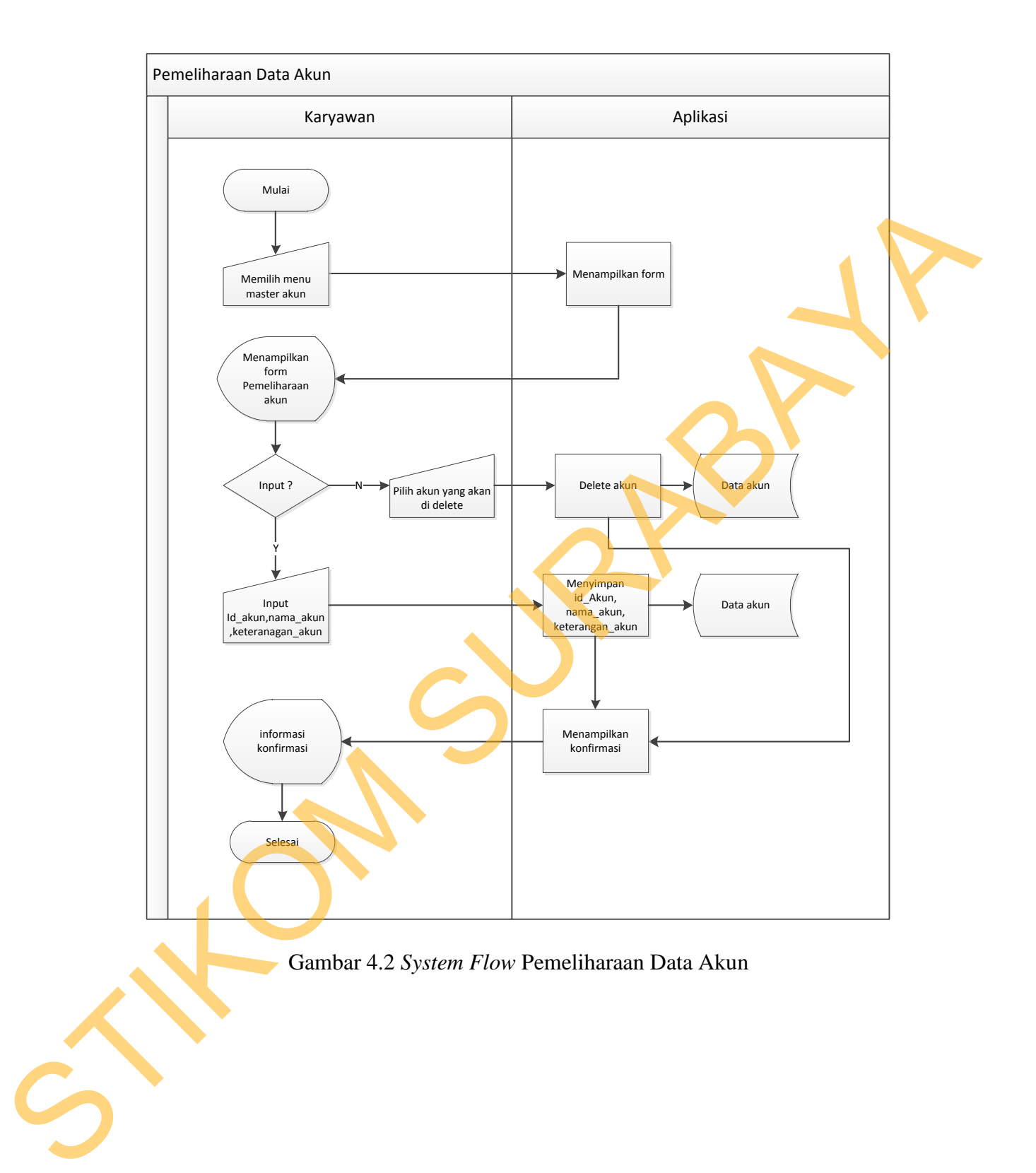

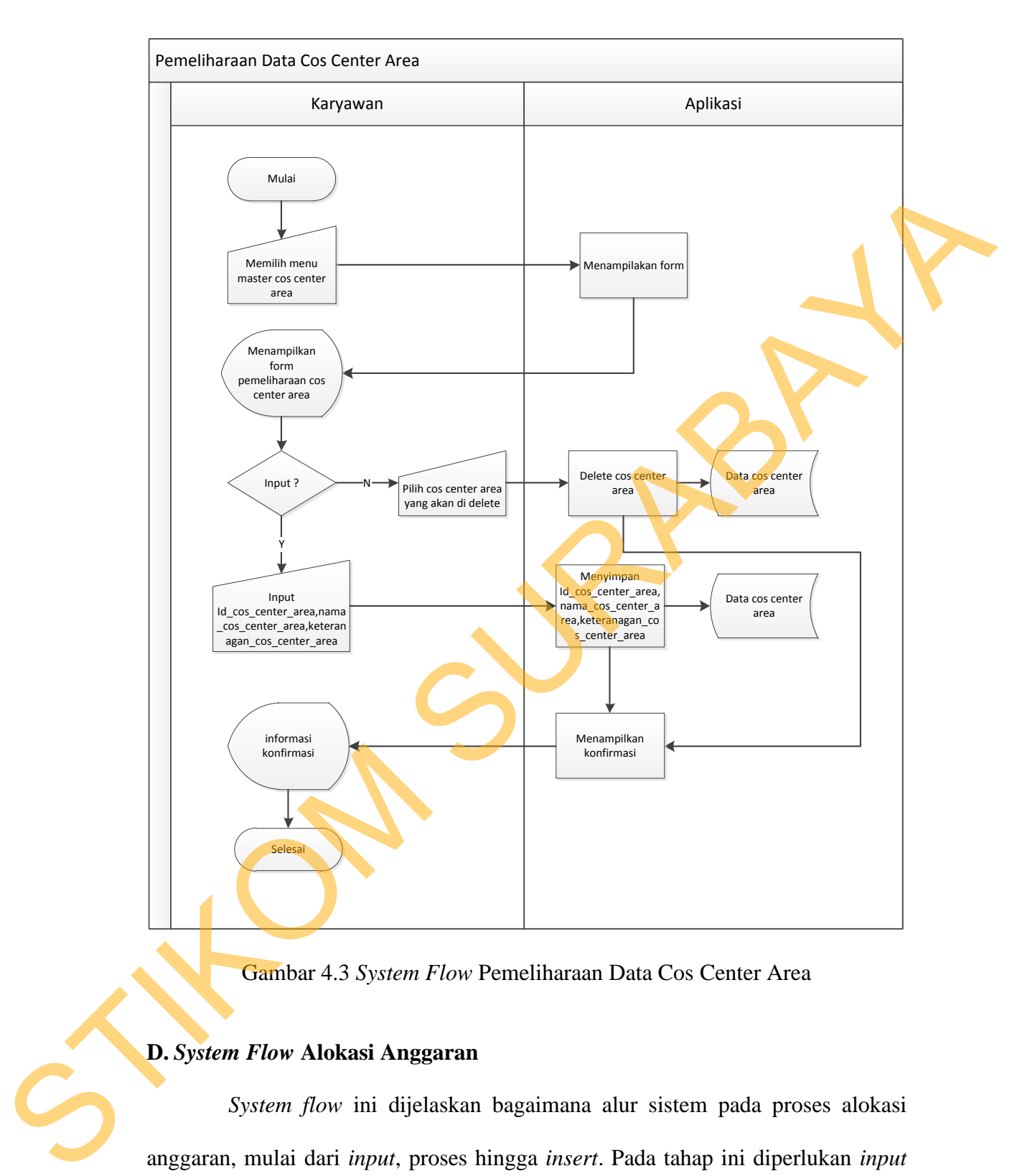

Gambar 4.3 *System Flow* Pemeliharaan Data Cos Center Area

### **D.** *System Flow* **Alokasi Anggaran**

*System flow* ini dijelaskan bagaimana alur sistem pada proses alokasi anggaran, mulai dari *input*, proses hingga *insert*. Pada tahap ini diperlukan *input* berupa tahun, bulan, id cos center area, dan anggaran pada setiap akun, untuk id anggaran dibuat oleh sistem agar tidak ada id yang sama. *System flow* alokasi anggaran dapat dilihat pada Gambar 4.4.

### **E.** *System Flow* **Realisasi Anggaran**

S*ystem flow* ini dijelaskan bagaimana alur sistem pada proses realisasi anggaran, mulai dari *input*, proses hingga *insert*. Pada proses ini di perlukan *input* cos center, no kuitansi tanggal, akun, nama item dan jumlah uang yang digunakan, untuk id realisasi dibuat oleh sistem agar tidak ada data yang sama. Selain itu, nomor kutansi disini juga tidak boleh sama satu sama lainnya, karena pada bagian keuangan akan membuat kuitansi tersendiri yang berisi dengan tanda tangan. *System flow* realisasi anggaran dapat dilihat pada Gambar 4.5.

#### **F.** *System Flow* **Laporan**

*System flow* ini dijelaskan bagaimana alur sistem pada proses laporan, mulai dari *input* data yang ingin ditampilkan, hingga proses mengolah data mentah menjadi sebuah informasi. Pada tahap ini diperlukan *input* periode yang dicari, lalu sistem akan menampilkan seluruh nama cos center area beserta dengan total anggaran dan total realisasi pada bulan dan tahun yang dipilih, dan dari total anggaran dan total realisasi itu dikurangi untuk mendapatkan sisa dari anggaran. *System flow* laporan dapat dilihat pada Gambar 4.6. E. System Flow Realisast Anggaran<br>
System flow ini dijelaskan bagaimana alur sistem pada proses realisast<br>
anggaran, mulai dari input, proses hingga invert. Pada proses ini di perlukan apput<br>
cos center, no kuitansi tangg

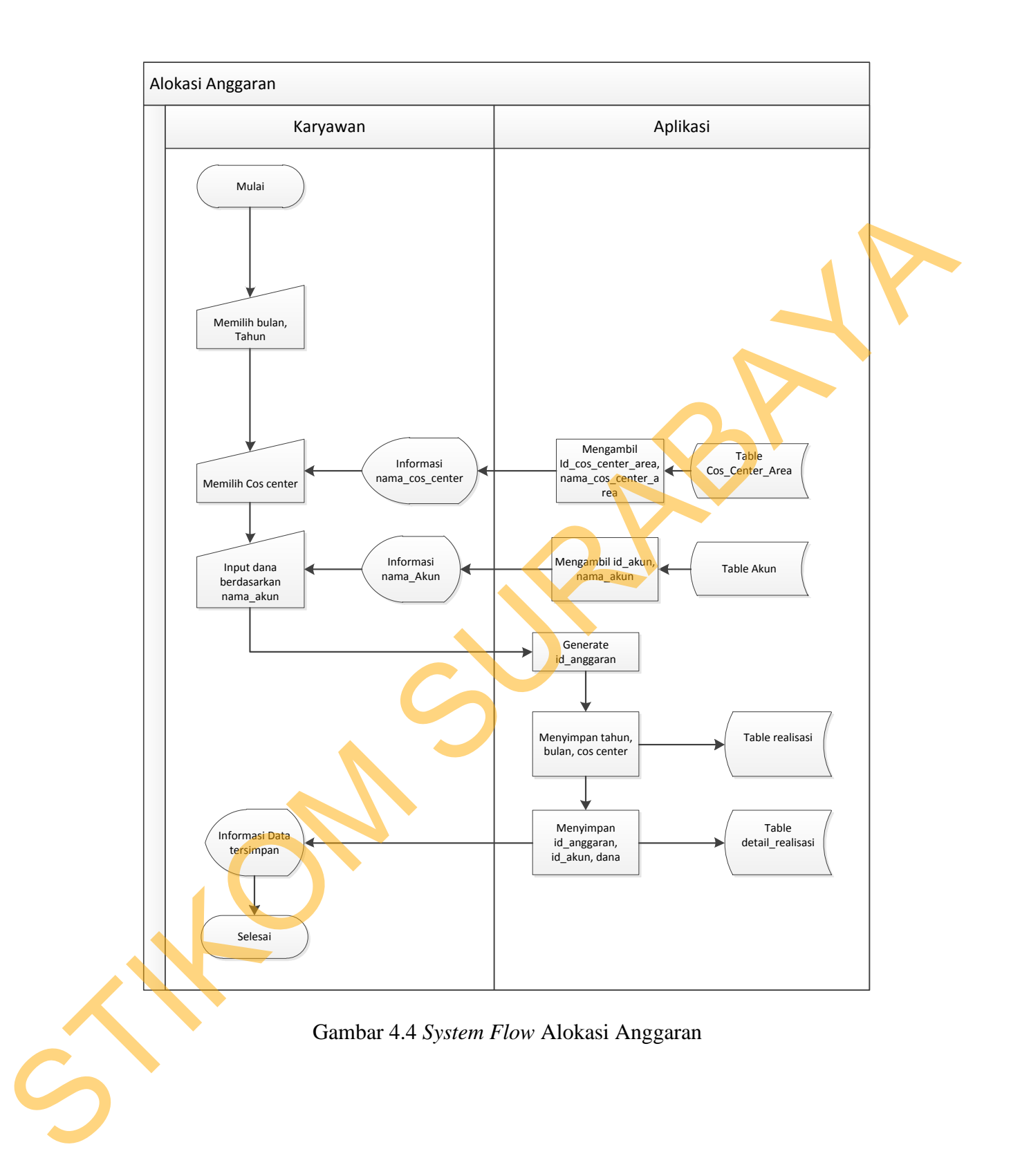

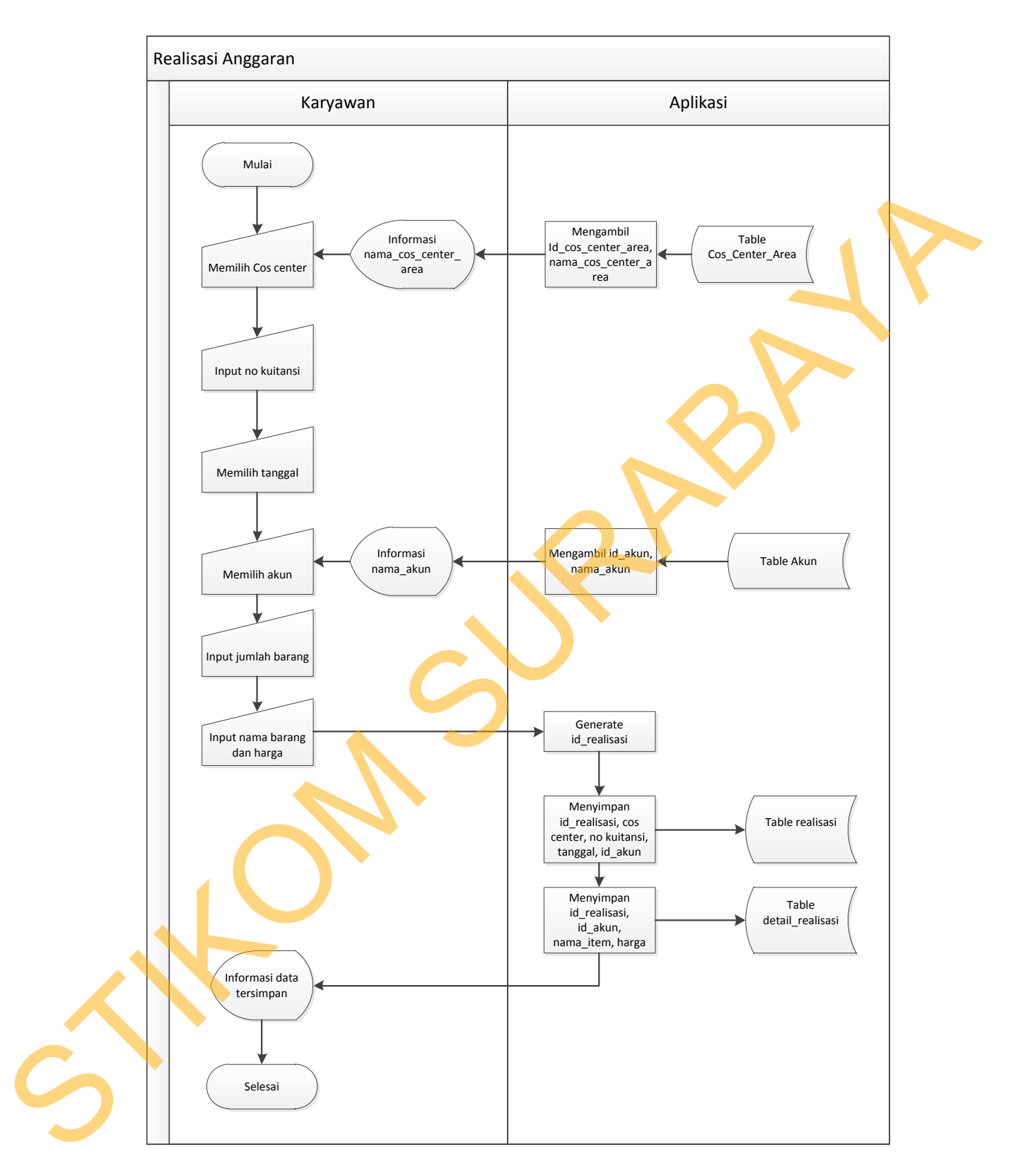

Gambar 4.5 *System Flow* Realisasi Anggaran

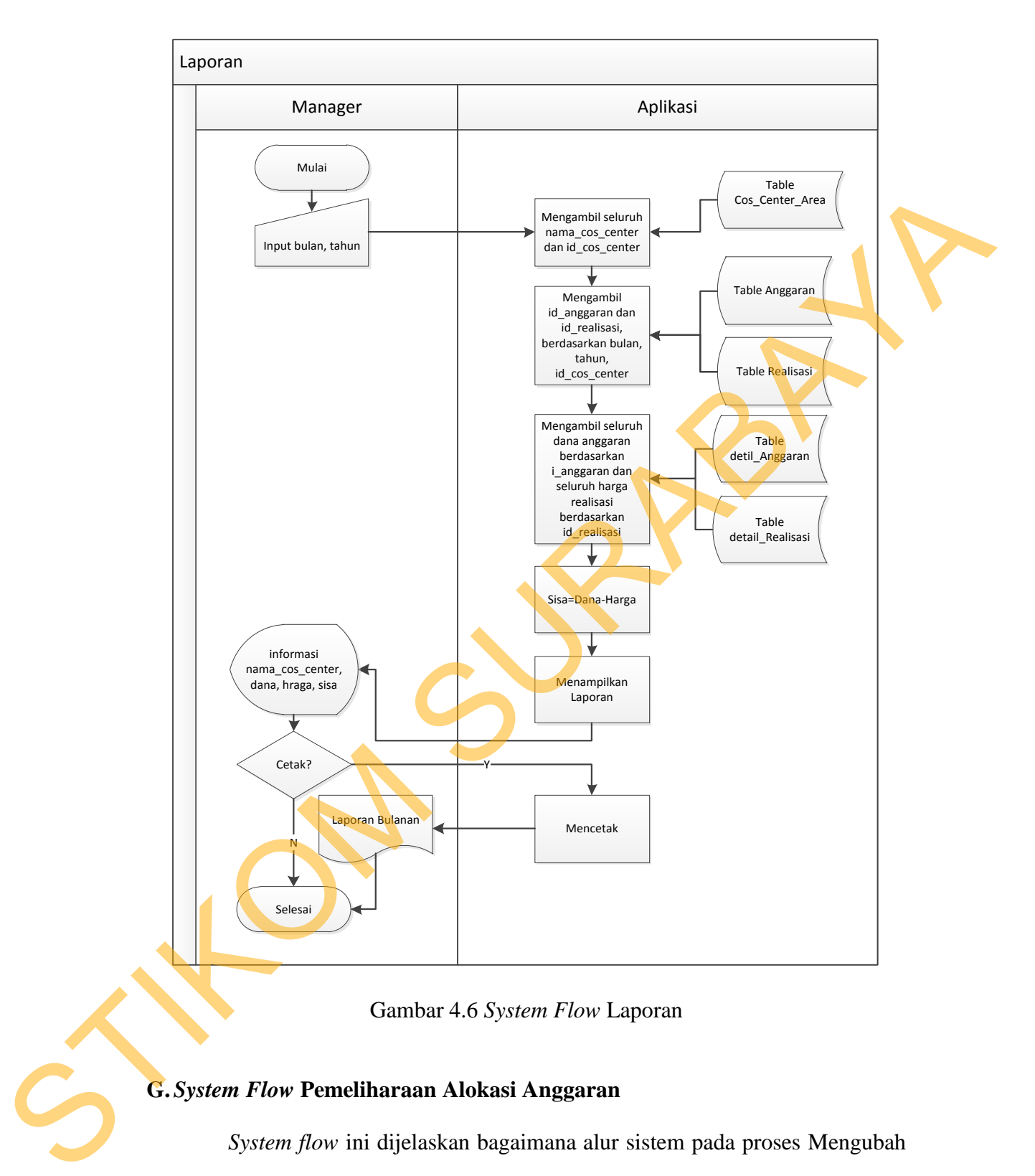

Gambar 4.6 *System Flow* Laporan

# **G.** *System Flow* **Pemeliharaan Alokasi Anggaran**

*System flow* ini dijelaskan bagaimana alur sistem pada proses Mengubah Alokasi Anggaran. Proses ini hanya dapat mengubah dana pada masing-masing akun. Pada proses ini pengguna harus memilih id anggaran dan nama akun yang

akan diubah, lalu *input* dana yang akan diubah dan disimpan pada detail reailisasi. *System flow* alokasi anggaran dapat dilihat pada Gambar 4.7.

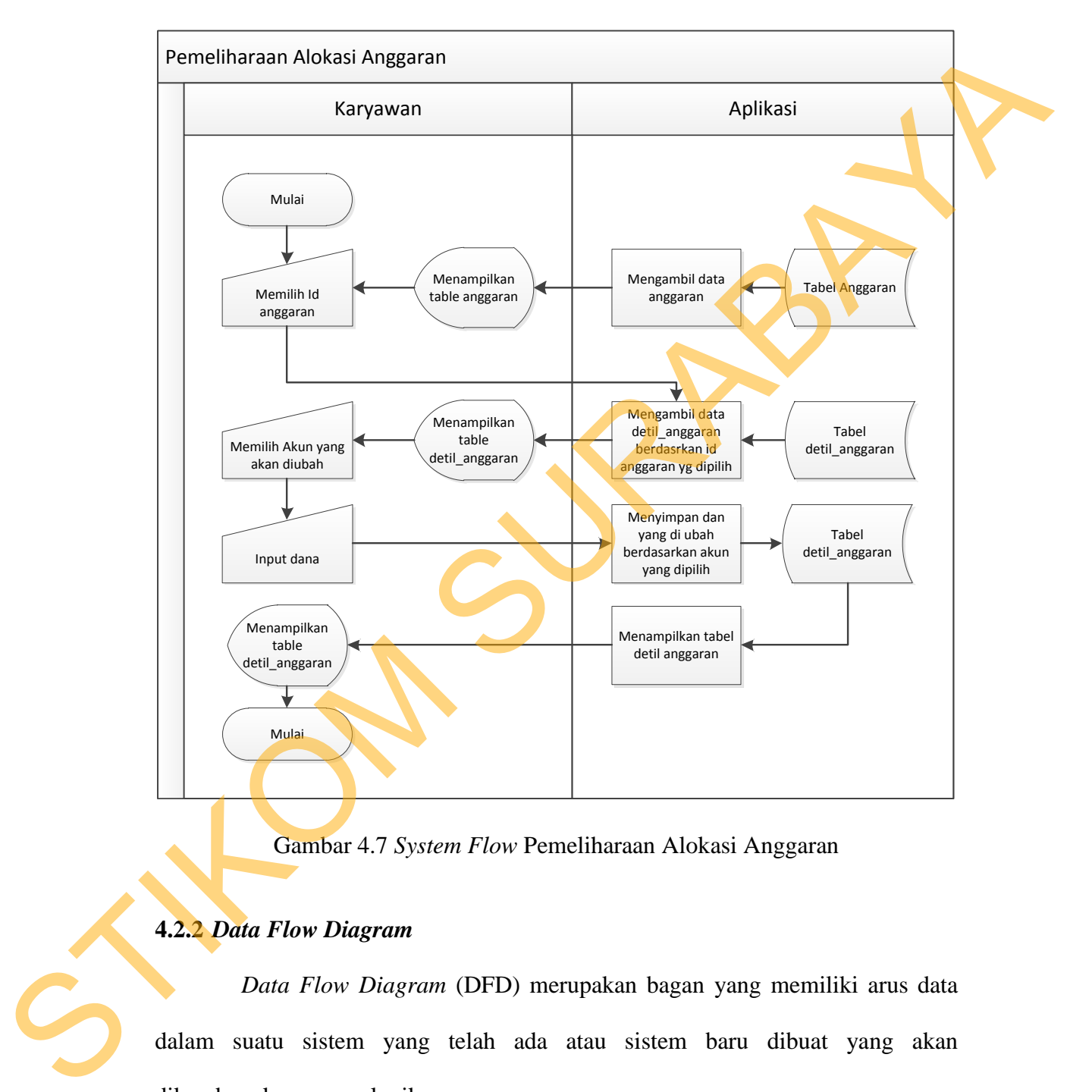

Gambar 4.7 *System Flow* Pemeliharaan Alokasi Anggaran

# **4.2.2** *Data Flow Diagram*

*Data Flow Diagram* (DFD) merupakan bagan yang memiliki arus data dalam suatu sistem yang telah ada atau sistem baru dibuat yang akan dikembangkan secara logika.

#### **A.** *Context Diagram*

Gambar 4.8 merupakan bentuk sistem secara umum yang dilakukan oleh aplikasi alokasi dan realisasi anggaran. Pada *Context Diagram* ini terdapat dua aktor yaitu karyawan dan manager. Karyawan berperan dalam transaksi pada aplikasi, seperti pemeliharaan data akun, pemeliharaan data cos center area, alokasi anggaran, realisasi anggara. Manager berperan untuk *input* periode laporan dan menerima laporan.

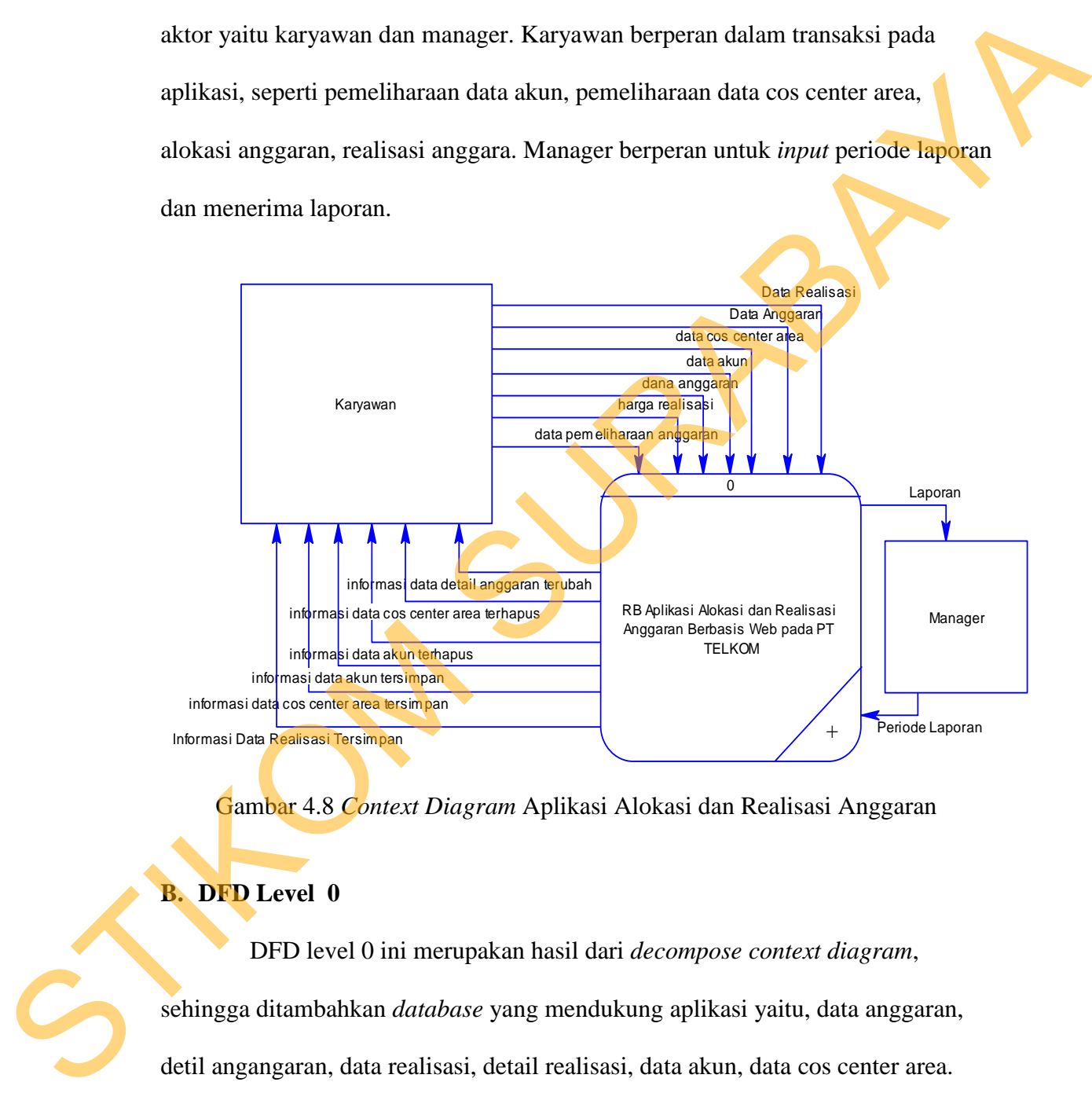

Gambar 4.8 *Context Diagram* Aplikasi Alokasi dan Realisasi Anggaran

# **B. DFD Level 0**

DFD level 0 ini merupakan hasil dari *decompose context diagram*, sehingga ditambahkan *database* yang mendukung aplikasi yaitu, data anggaran, detil angangaran, data realisasi, detail realisasi, data akun, data cos center area. Pada diagram ini juga ditambahkan lima proses yaitu alokasi anggaran, realisasi anggaran, pemeliharaan data akun, pemeliharaan data cose center, dan laporan. DFD level 0 ini dapat dilihat pada Gambar 4.9.

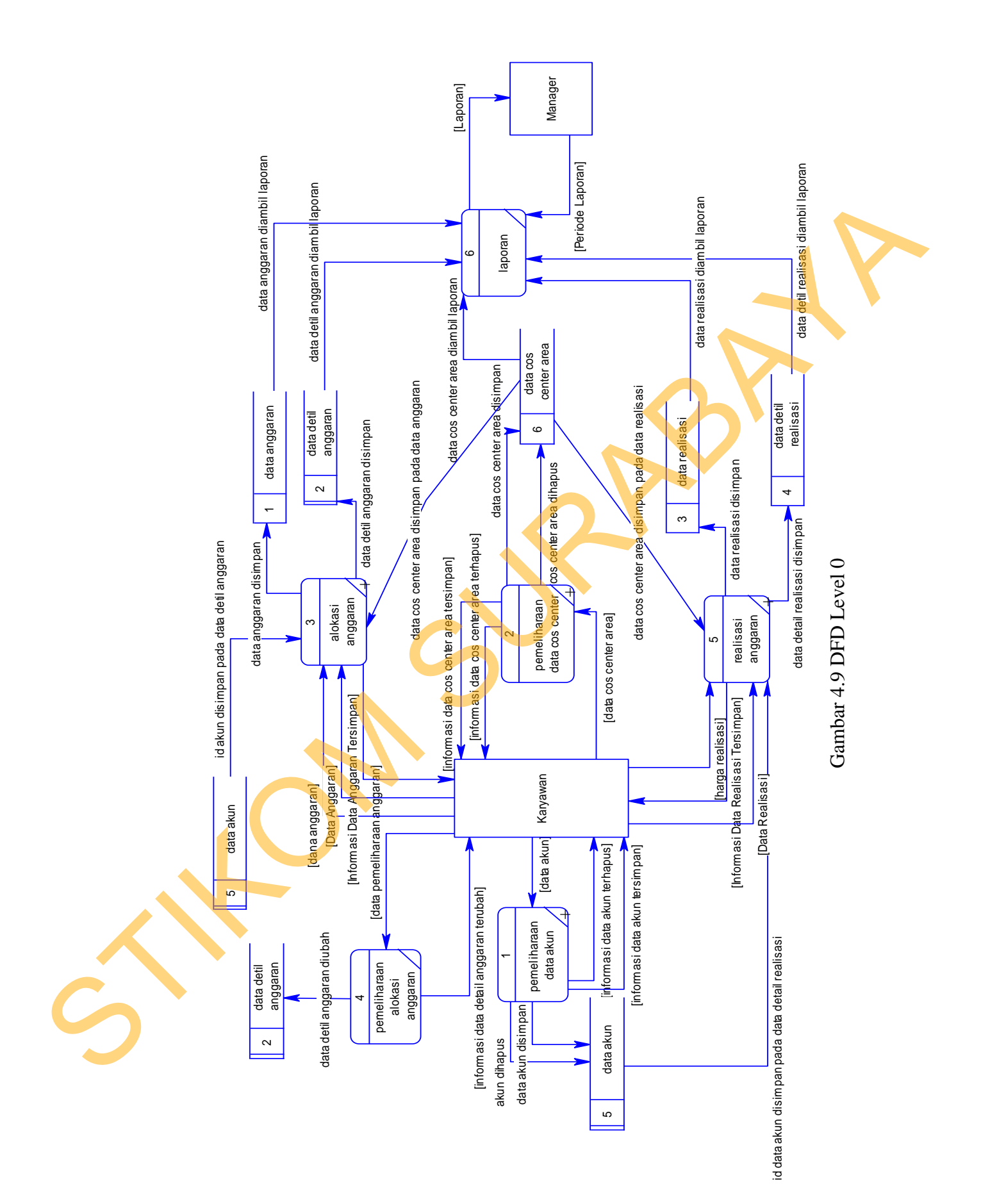

31

### **C. DFD Level 1 Pemeliharaan Data Akun**

DFD level 1 ini merupakan hasil dari *decompose* DFD level 0 pada proses pemeliharaan data akun, didalamnya terdapat dua proses yaitu simpan data akun dan *delete* data akun. Dapa dilihat pada Gambar 4.10.

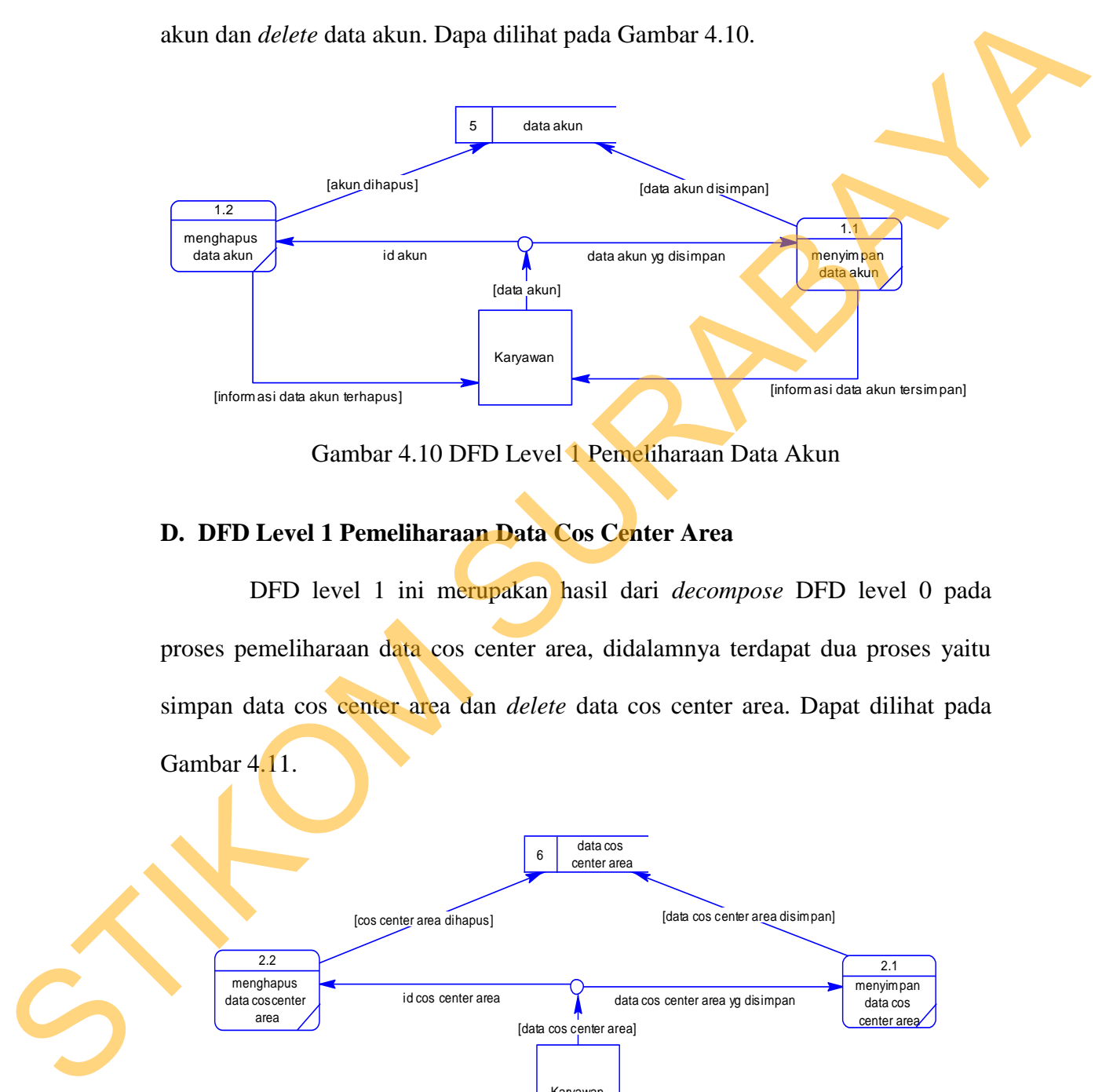

Gambar 4.10 DFD Level 1 Pemeliharaan Data Akun

### **D. DFD Level 1 Pemeliharaan Data Cos Center Area**

DFD level 1 ini merupakan hasil dari *decompose* DFD level 0 pada proses pemeliharaan data cos center area, didalamnya terdapat dua proses yaitu simpan data cos center area dan *delete* data cos center area. Dapat dilihat pada Gambar 4.11.

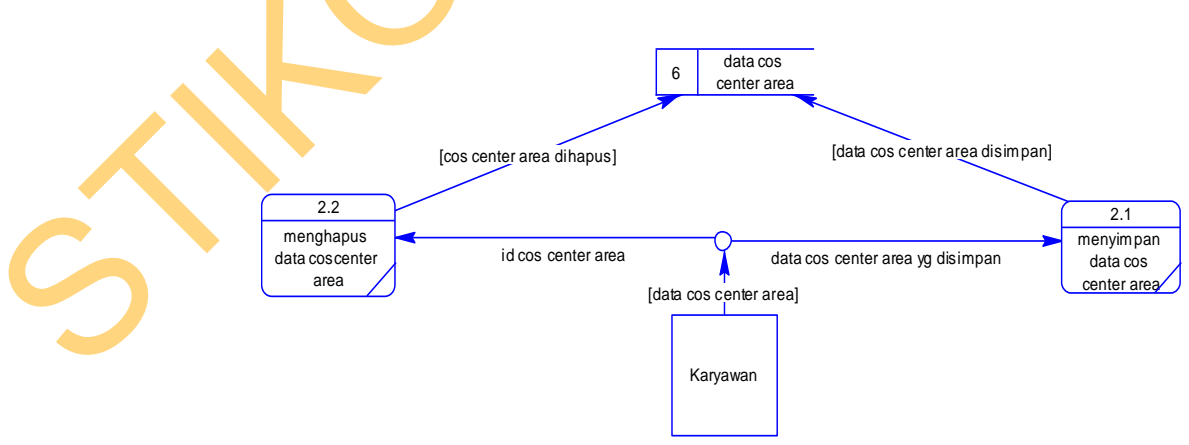

Gambar 4.11 DFD Level 1 Pemeliharaan Data Cos Center Area

#### **E. DFD Level 1 Alokasi Anggaran**

DFD level 1 ini merupakan hasil dari *decompose* DFD level 0 pada proses alokasi anggaran, didalamnya terdapat dua proses yaitu *insert* data anggaran dan *insert* data detil anggaran. Dapat dilihat pada Gambar 4.12.

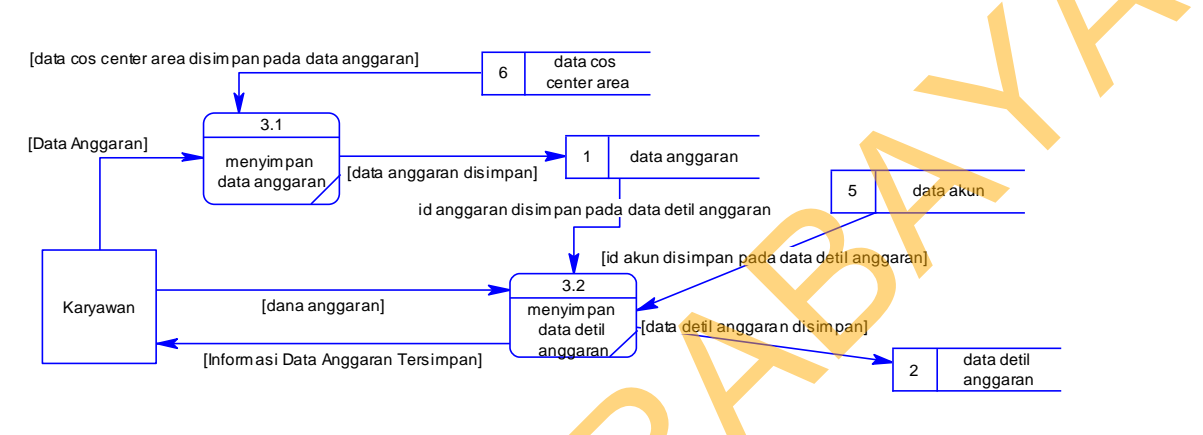

Gambar 4.12 DFD Level 1 Alokasi Anggaran

## **F. DFD Level 1 Realisasi Anggaran**

DFD level 1 ini merupakan hasil dari *decompose* DFD level 0 pada proses realisasi anggaran, didalamnya terdapat dua proses yaitu *insert* data realisasi dan *insert* data detail realisasi. Dapat dilihat pada Gambar 4.13.

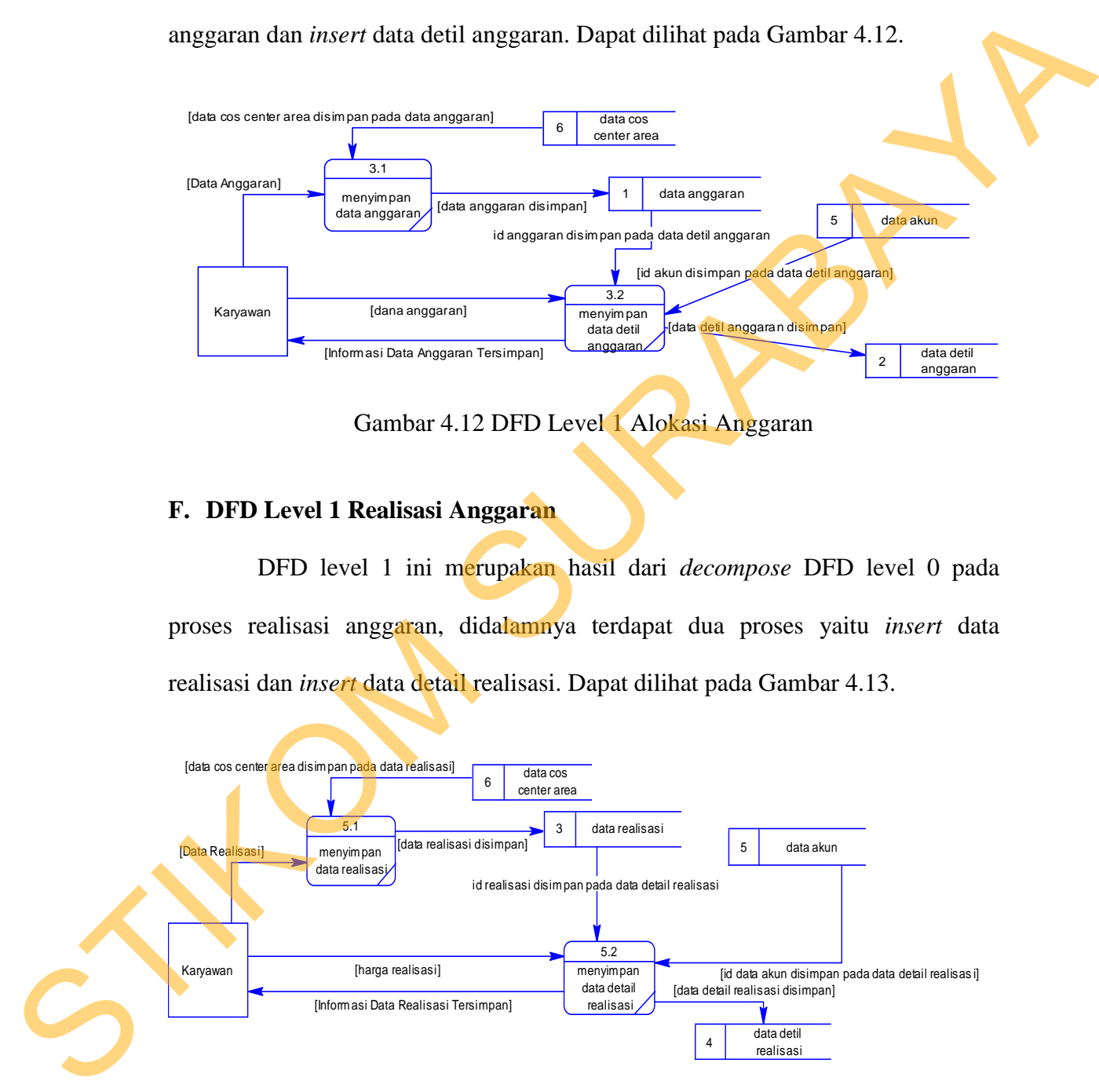

Gambar 4.13 DFD Level 1 Realisasi Anggaran

#### **4.2.3 Perancangan** *Database*

Pada tahap ini, dilakukan penyusunan dan perancangan *database* yang akan digunakan beserta strukturnya. Rancangan *database* sistem yang dibuat berupa CDM dan PDM, yaitu alat untuk merepresentasikan model data yang ada pada sistem yang terdapat entity dan relationship.

#### **A. CDM**

CDM pada Gambar 4.14 ini terdapat enam tabel yaitu anggaran, realisasi, detail realisasi, akun dan cos center area. Tabel master\_sdm merupakan tabel yang dikelola oleh aplikasi lain kerena pengelolahan tabel mster\_sdm tidak termasuk pada aplikasi ini. Pada aplikasi ini table master\_sdm hanya digunakan untuk login saja, maka tabel master\_sdm diberi warna yang berbeda pada CDM ini.

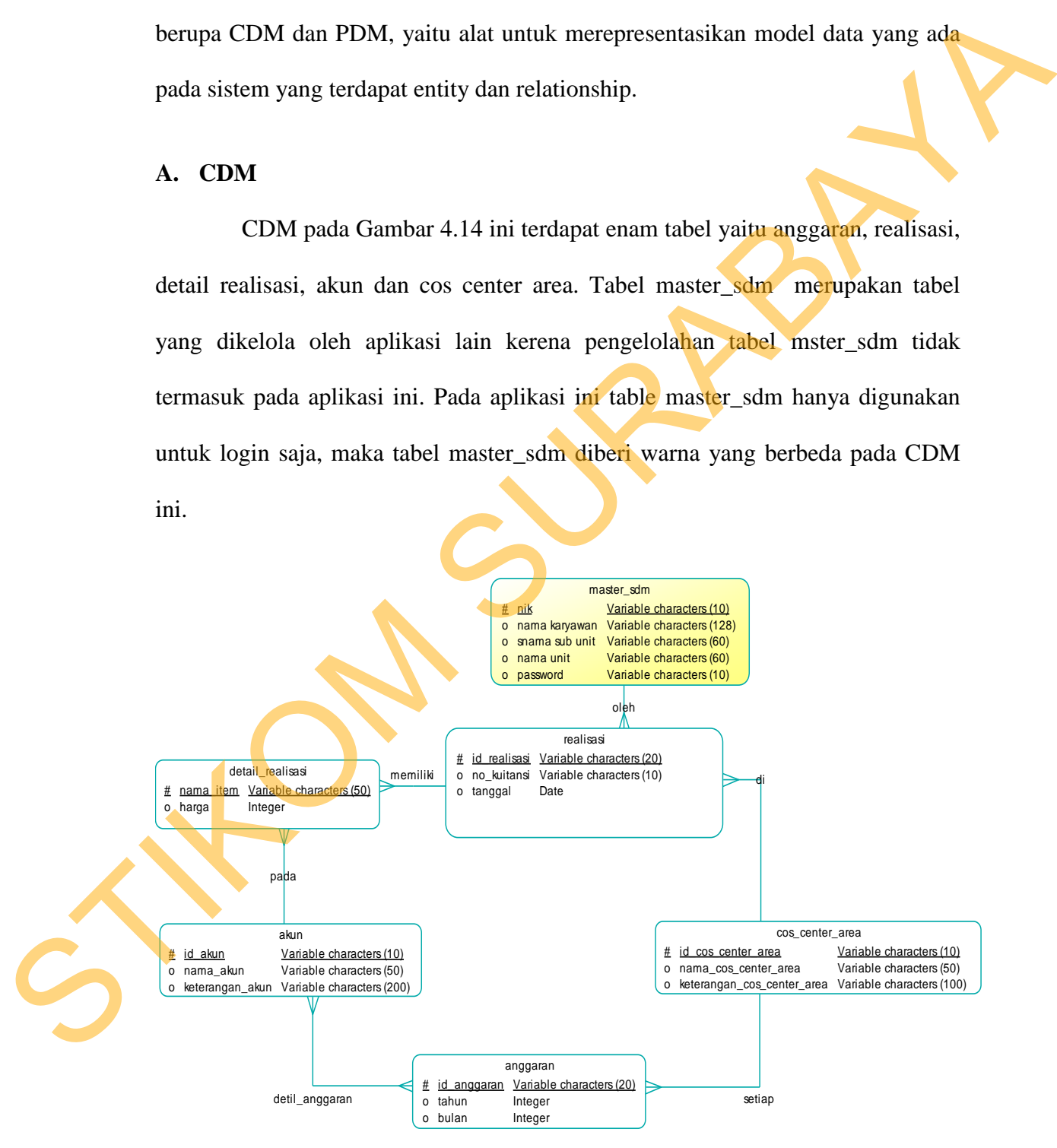

Gambar 4.14 CDM

### **B. PDM**

PDM pada Gambar 4.15 ini merupakan hasil dari CDM yang ada pada Gambar 4.15. PDM ini menghasilkan tabel baru yaitu detil anggaran, yang akan digunakan untuk transaksi pada aplikasi. Namun tabel yang digunakan aplikasi ini yaitu tabel anggaran, realisasi, detil\_realisasi, akun, cos\_center\_area dan master\_sdm. Jadi terdapat tujuh tabel yang digunakan pada aplikasi ini.

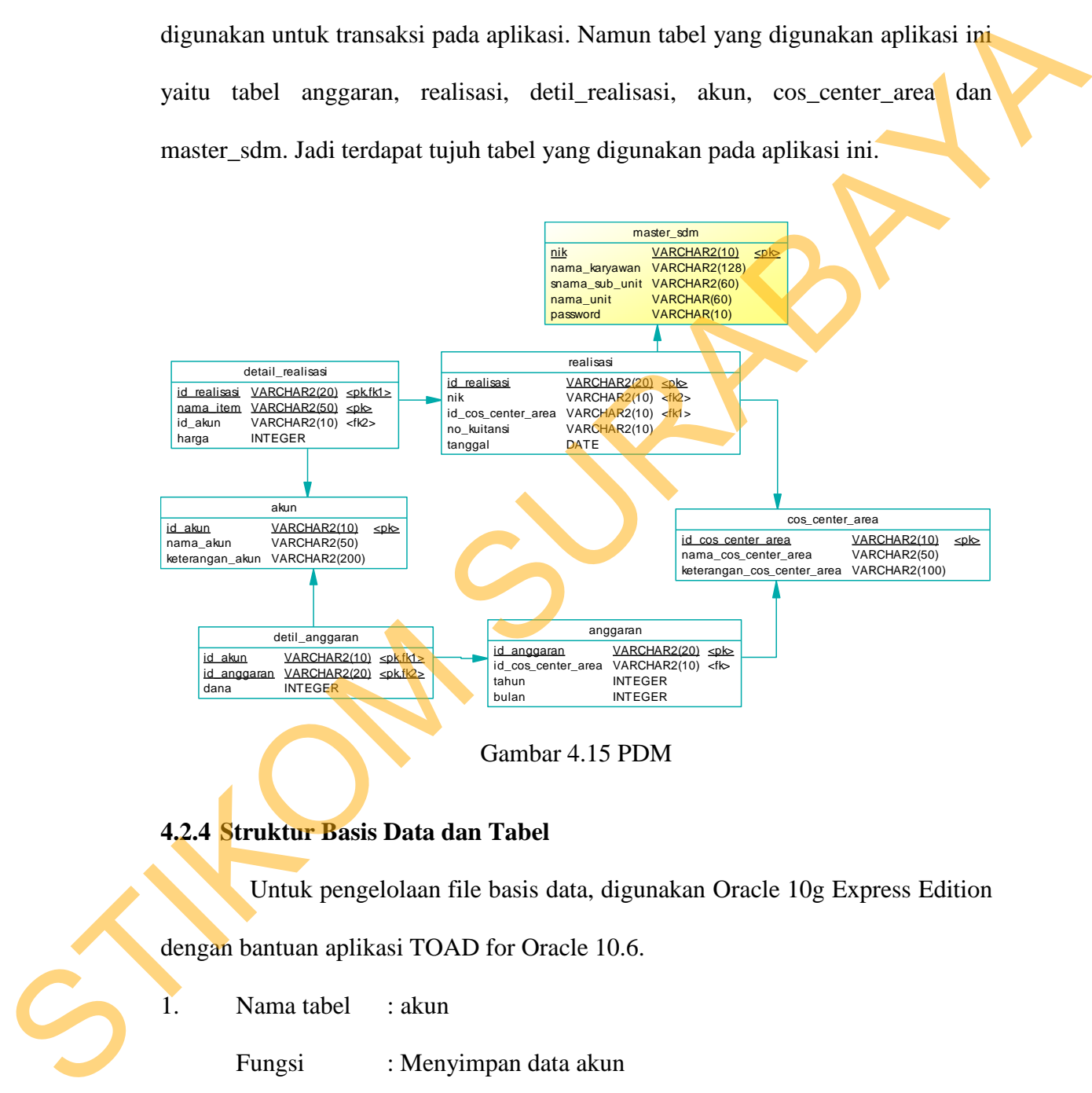

Gambar 4.15 PDM

### **4.2.4 Struktur Basis Data dan Tabel**

Untuk pengelolaan file basis data, digunakan Oracle 10g Express Edition

dengan bantuan aplikasi TOAD for Oracle 10.6.

1. Nama tabel : akun Fungsi : Menyimpan data akun Primary key : id\_akun Foreign key : -

Table 4.1 Akun

| Field name      | Type    | Field<br><b>Size</b> | Description              |
|-----------------|---------|----------------------|--------------------------|
| Id akun         | Varchar | 10                   | Primary key, Not<br>null |
| Nama akun       | Varchar | 50                   | Null                     |
| Keterangan_akun | Varchar | 100                  | Null                     |

2. Nama tabel : cos\_center\_area

Fungsi : Menyimpan data cos center area

Primary key : id\_cos\_center\_area

Foreign key : -

# Table 4.2 Cos\_Center\_Area

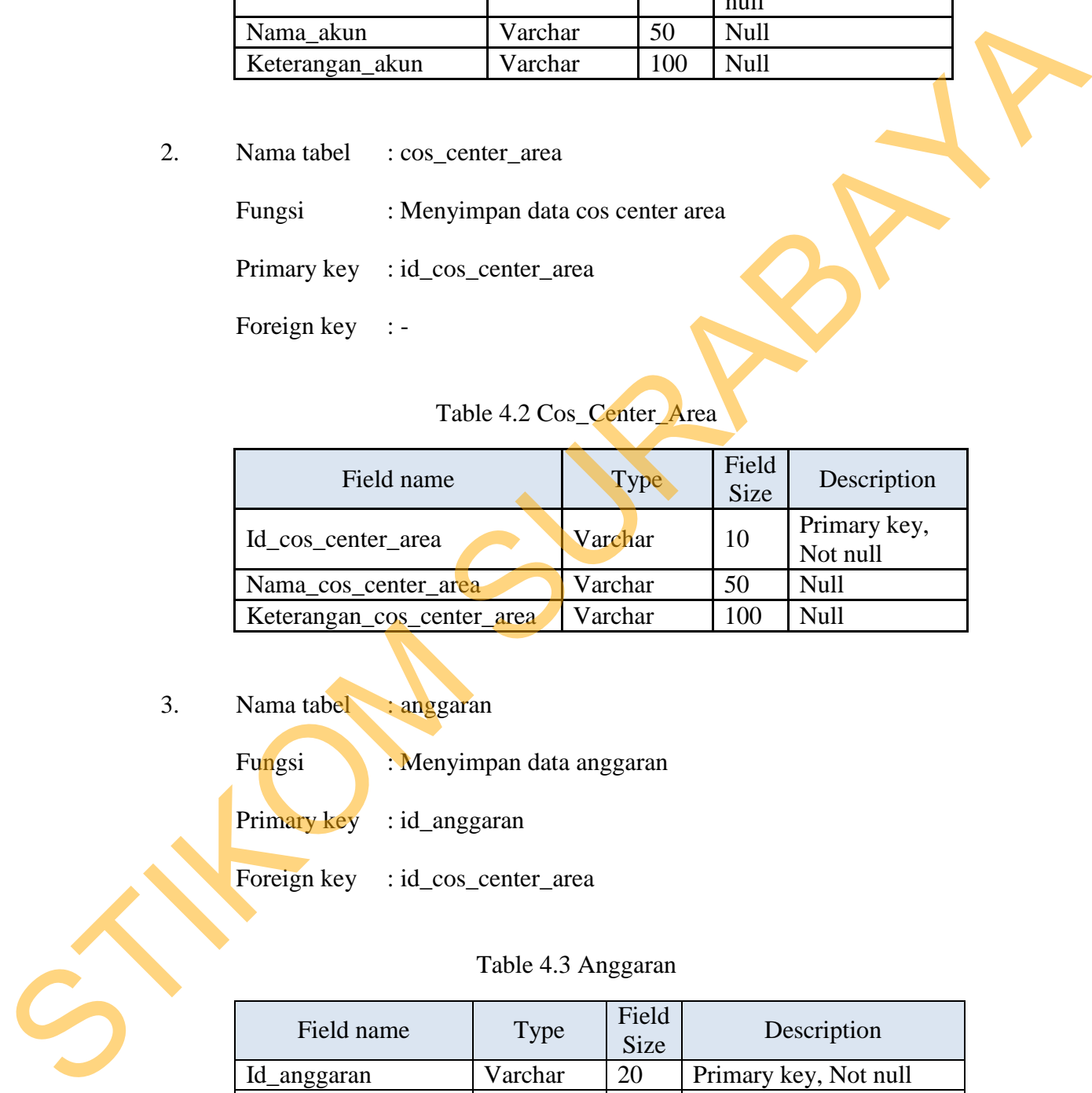

3. Nama tabel : anggaran

Fungsi : Menyimpan data anggaran Primary key : id\_anggaran

Foreign key : id\_cos\_center\_area

# Table 4.3 Anggaran

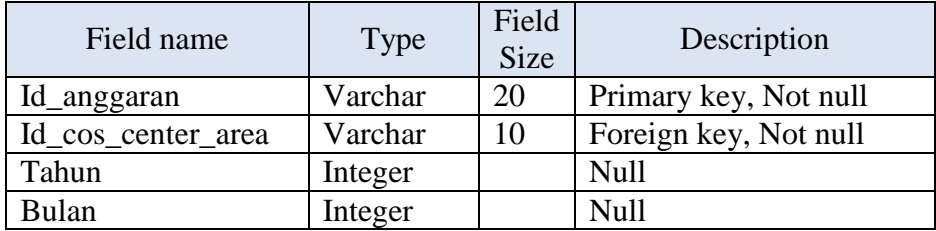

4. Nama tabel : detil\_anggaran

Fungsi : Menyimpan data detil\_anggaran

Primary key : id\_akun, id\_anggaran

Foreign key : id\_akun, id\_anggaran

# Table 4.4 Detil\_Anggaran

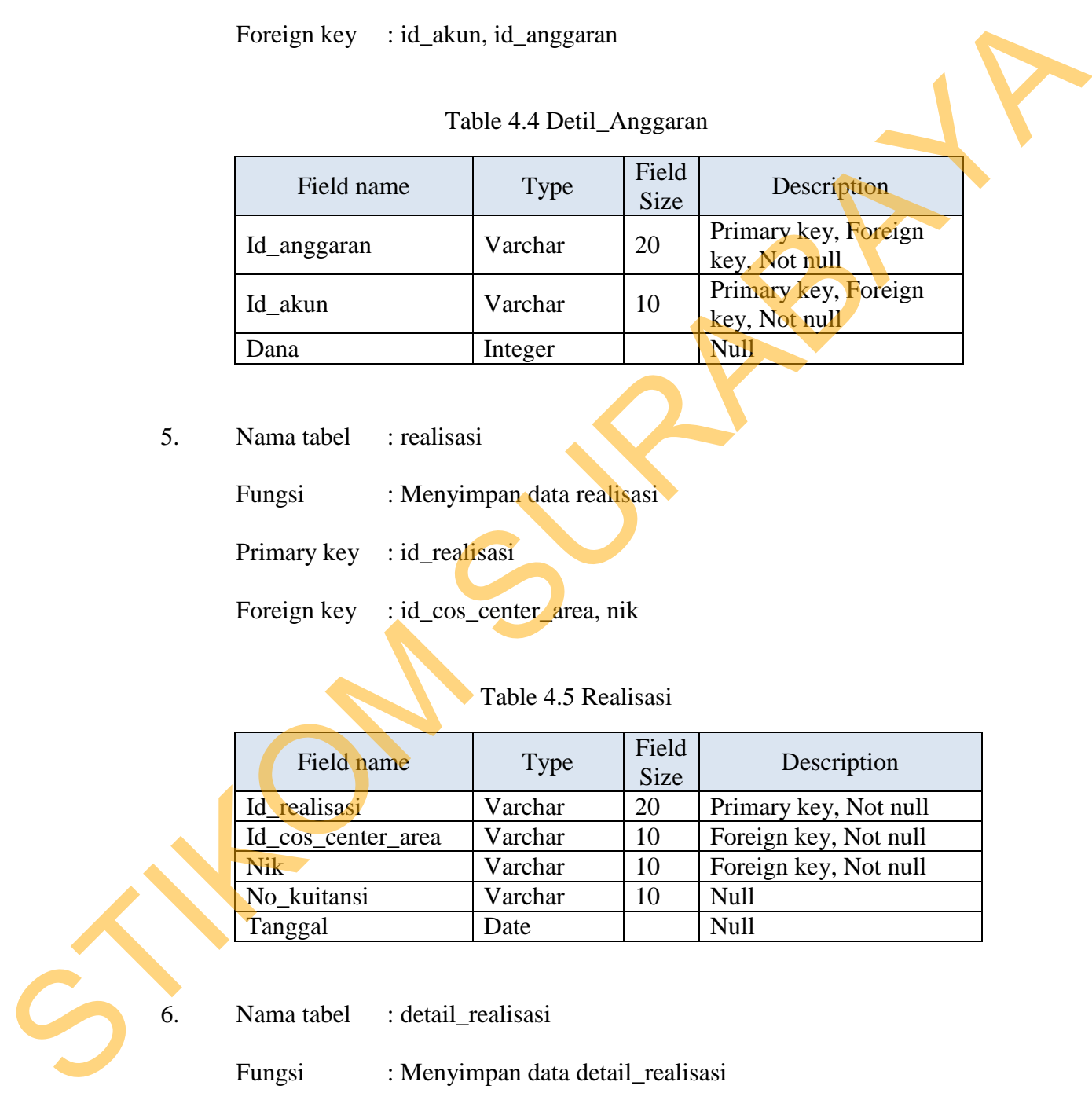

5. Nama tabel : realisasi

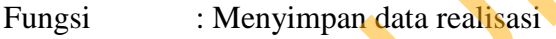

Primary key : id\_realisasi

Foreign key : id\_cos\_center\_area, nik

Table 4.5 Realisasi

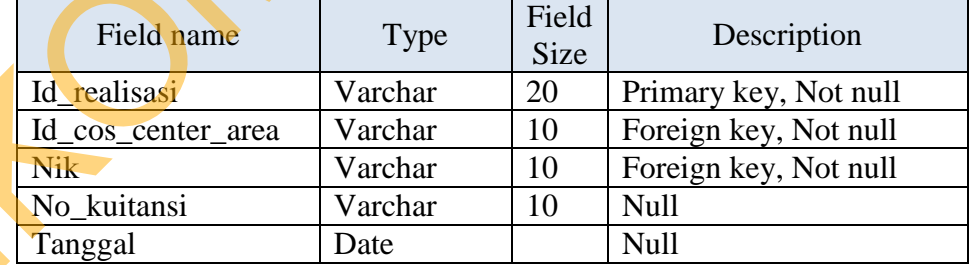

6. Nama tabel : detail\_realisasi

Fungsi : Menyimpan data detail\_realisasi

Primary key : id\_realisasi, nama\_item

Foreign key : id\_realisasi, id\_akun

| Field name                                                                                                    | <b>Type</b>          | Field<br>Size        | Description                           |  |
|----------------------------------------------------------------------------------------------------|----------------------|----------------------|---------------------------------------|--|
| Id_realisasi                                                                                                   | Varchar              | 20                   | Primary key, Foreign<br>key, Not null |  |
| Nama_item                                                                                                    | Varchar              | 50                   | Primary key, Foreign<br>key, Not null |  |
| Id_akun                                                                                                    | Varchar              | 10                   | Foreign key, Not null                 |  |
| Harga                                                                                                    | integer              |                      | Null                                  |  |
| Nama tabel<br>: master_sdm<br>Fungsi<br>: login aplikasi<br>Primary key<br>$:$ nik<br>Foreign key $\therefore$ | Table 4.7 Master_Sdm |                      |                                       |  |
| Field name                                                                                                    | <b>Type</b>          | Field<br><b>Size</b> | Description                           |  |
| <b>Nik</b>                                                                                                    | Varchar              | 10                   | Primary key, Not null                 |  |
| Nama_karyawan                                                                                                  | Varchar              | 128                  | Null                                  |  |

Table 4.6 Detail\_Realisasi

7. Nama tabel : master\_sdm

# Table 4.7 Master\_Sdm

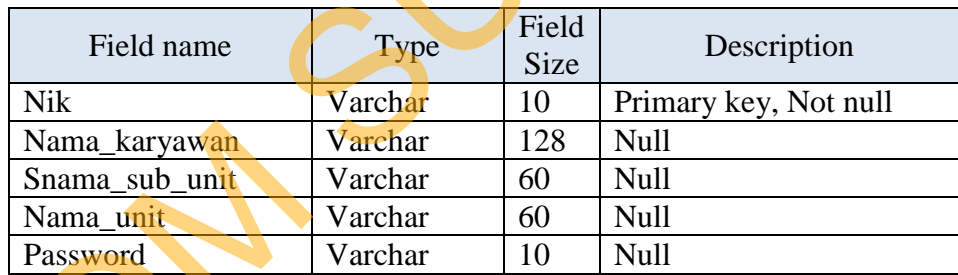

# **4.2.5 Desain Antarmuka**

Desain antarmuka merupakan rancangan antarmuka berupa *form* untuk memasukkan data dan laporan sebagai informasi yang dihasilkan dari pengolahan data. Desain antarmuka juga merupakan acuan pembuat aplikasi dalam merancang Nama\_sub\_unit<br>
Snama\_sub\_unit<br>
Nama\_unit<br>
Nama\_unit<br>
Vard<br>
Password<br>
4.2.5 Desain Antarmuka<br>
Desain antarmuka merupa<br>
memasukkan data dan laporan sebaga<br>
data. Desain antarmuka juga merupa<br>
dan membangun sistem. dan membangun sistem.

### **1. Desain** *Form* **Login**

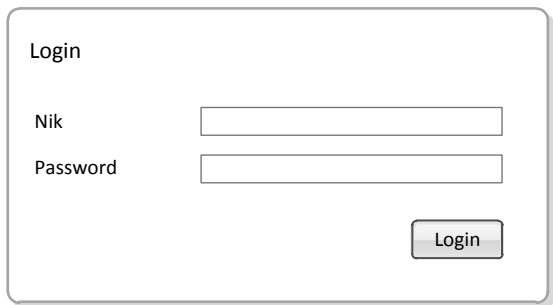

Gambar 4.16 Desain *Form* Login

Gambar 4.16 merupakan desain *form* login, *form* ini akan digunakan untuk masuk ke aplikasi utama. Jadi *form* login ini akan berhubungan ke tabel master\_sdm dan memutuskan apakah user terdaftar atau tidak.

# **2. Desain** *Form* **Pemeliharaan Akun**

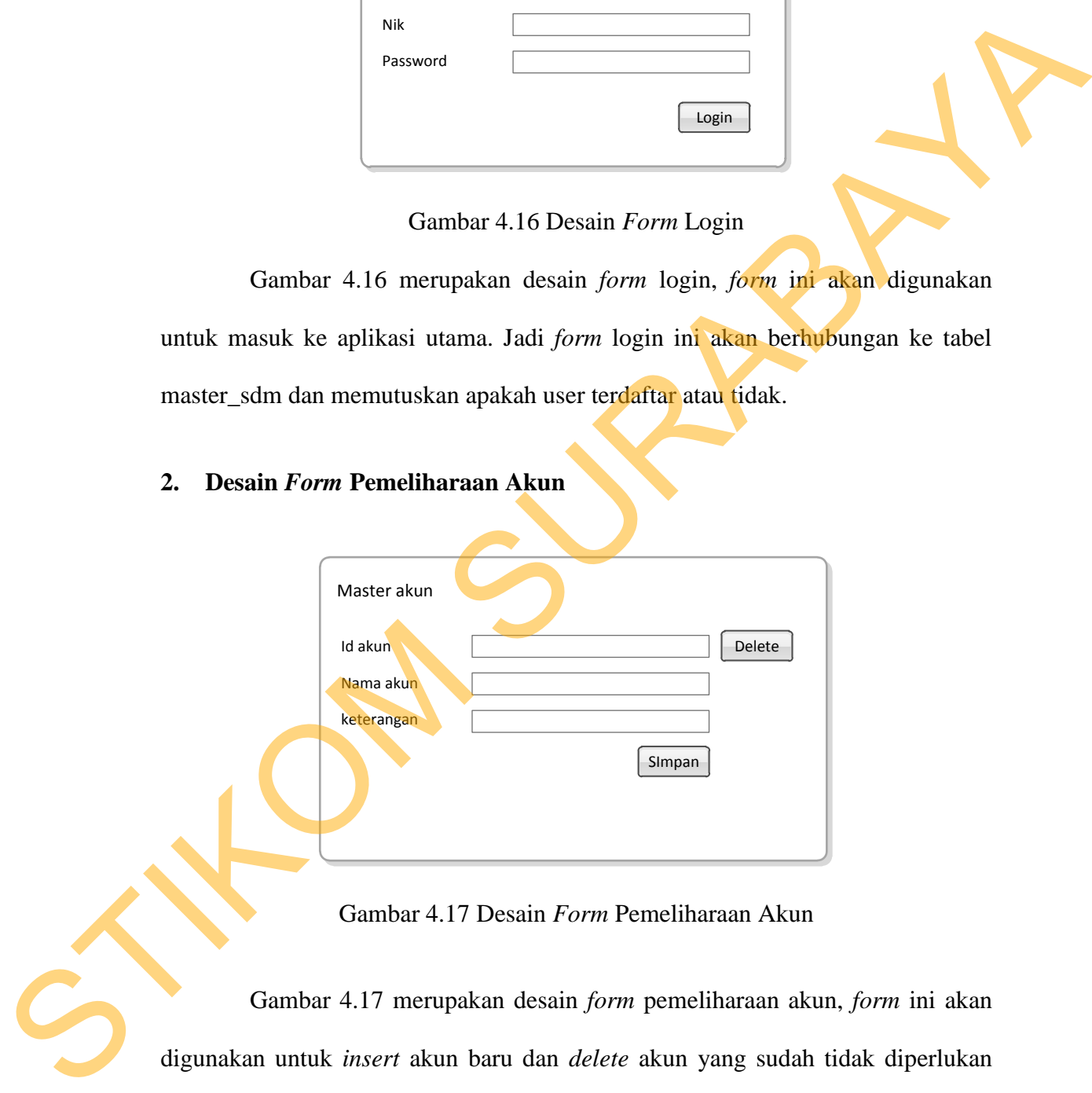

Gambar 4.17 Desain *Form* Pemeliharaan Akun

Gambar 4.17 merupakan desain *form* pemeliharaan akun, *form* ini akan digunakan untuk *insert* akun baru dan *delete* akun yang sudah tidak diperlukan kembali atau perintah dari pusat untuk menghapusnya. Proses *delete* hanya memerlukan *textbox* id akun saja yang diisi, sedangkan proses simpan harus semua *textbox* terisi.

# **3. Desain** *Form* **Pemeliharaan Cos Center Area**

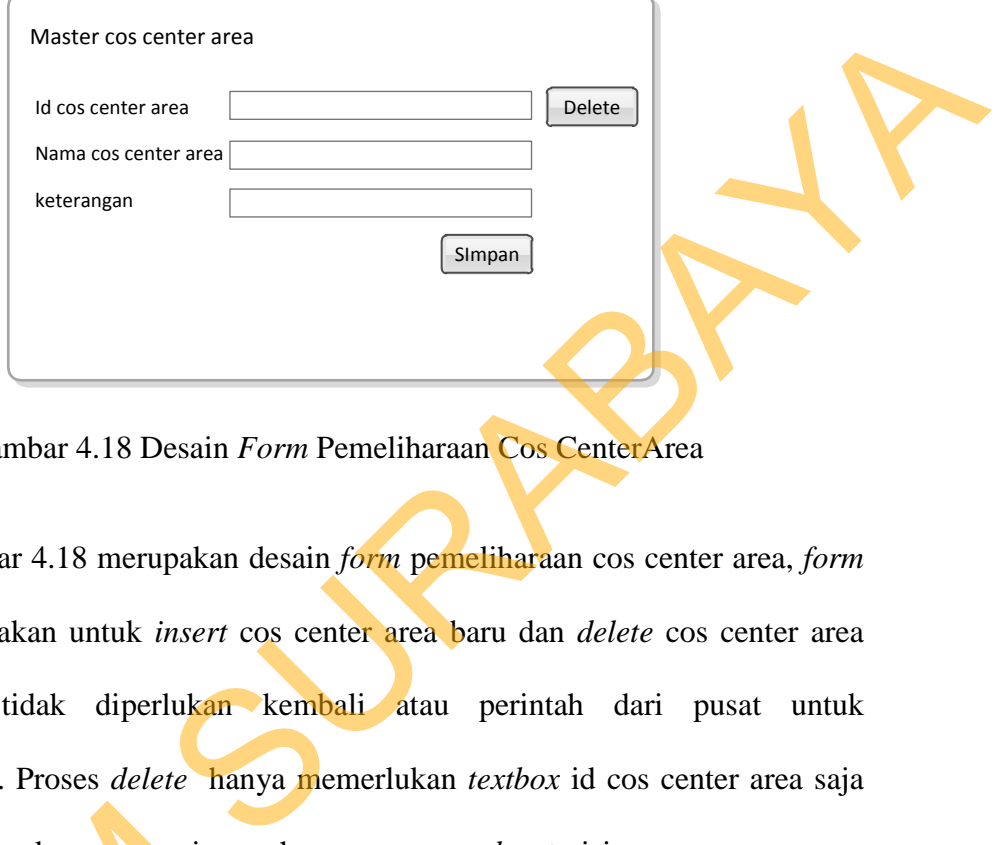

Gambar 4.18 Desain *Form* Pemeliharaan Cos CenterArea

Gambar 4.18 merupakan desain *form* pemeliharaan cos center area, *form* ini akan digunakan untuk *insert* cos center area baru dan *delete* cos center area yang sudah tidak diperlukan kembali atau perintah dari pusat untuk menghapusnya. Proses *delete* hanya memerlukan *textbox* id cos center area saja yang diisi, sedangkan proses simpan harus semua *textbox* terisi.

## **4. Desain** *Form* **Alokasi dan Detail Anggaran**

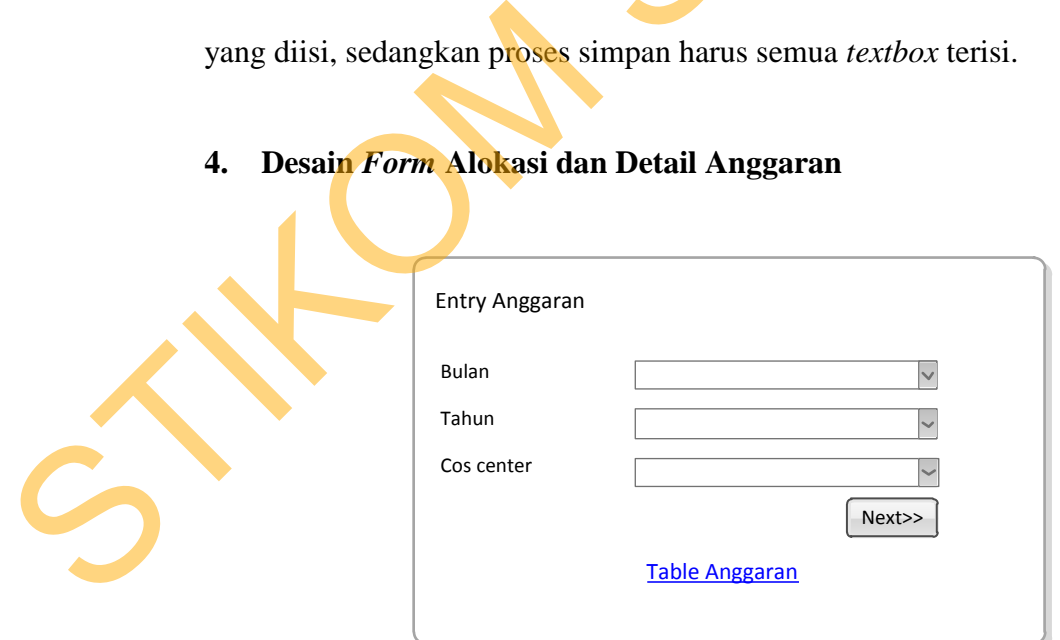

Gambar 4.19 Desain *Form* Alokasi Anggaran

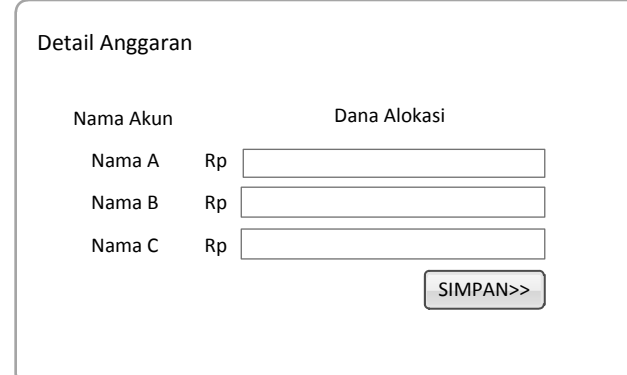

Gambar 4.20 Desain *Form* Detail Alokasi Anggaran

Gambar 4.19 merupakan desain *form* alokasi anggaran, *form* ini digunakan untuk mengisi tabel anggaran, ketika semua *textbox* terisi lalu *next*, *form* ini akan mengirim ke *form* detail alokasi anggaran yang dapat dilihat pada Gambar 4.20. Pada *form* detail alokasi anggaran ini terdapat nama A, nama B, nama C merupakan nama akun dan disampingnya terdapat *textbox* yang digunakan untuk *input* alokasi anggaran sesuai dengan nama akun dan *form* ini bersifat dinamis mengikuti data akun yang ada pada *database*. RP<br>
BUD Desain *Form* Detail Alokasi Anggaran, *form* ini<br>
rupakan desain *form* alokasi anggaran, *form* ini<br>
tabel anggaran, ketika semua *textbox* terisi lalu *next*,<br> *form* detail alokasi anggaran yang dapat dilihat p

**5. Desain** *Form* **Realisasi dan Detail Realisasi Anggaran**

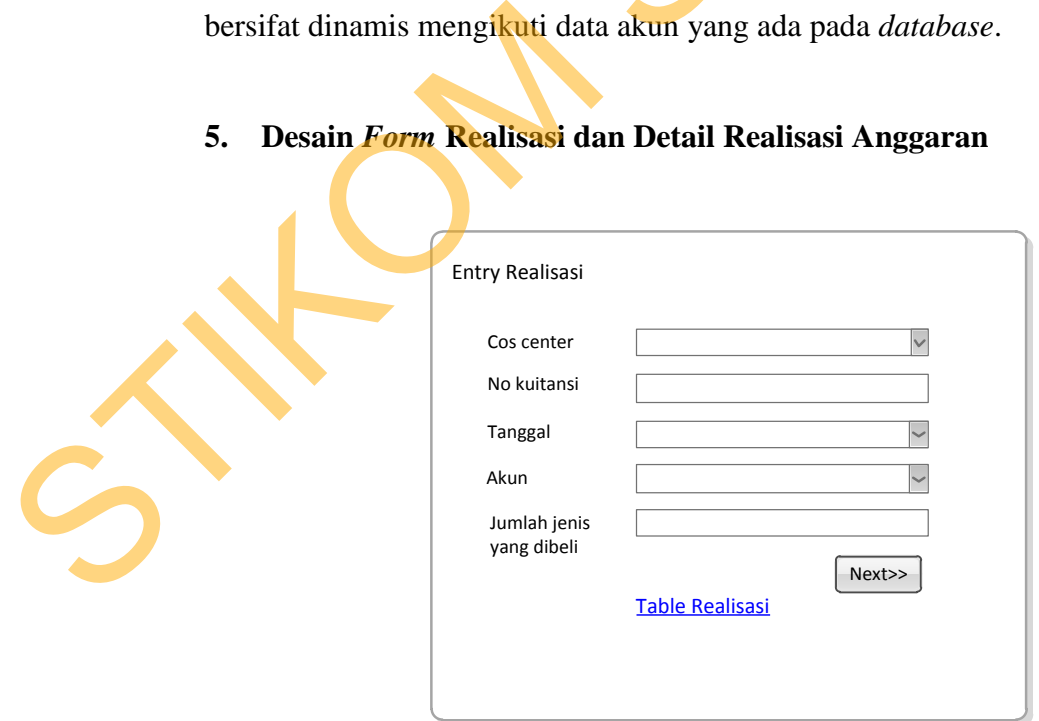

Gambar 4.21 Desain *Form* Realisasi Anggaran

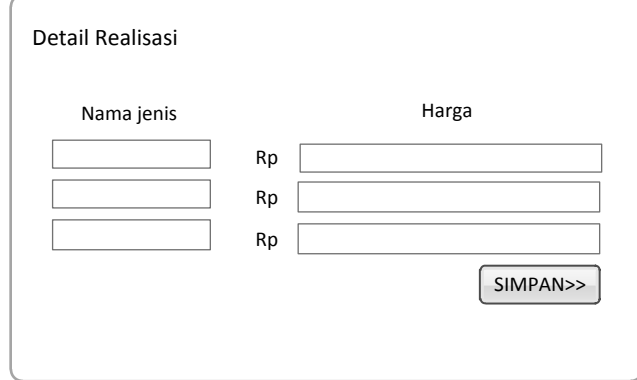

Gambar 4.22 Desain *Form* Detail Realisasi Anggaran

Gambar 4.20 merupakan desain *form* realisasi anggaran, *form* ini digunakan untuk mengisi tabel realisasi, ketika semua *textbox* terisi lalu *next*, *form* ini akan mengirim ke *form* detail realisasi anggaran yang dapat dilihat pada Gambar 4.22. Pada *form* detail alokasi anggaran ini memiliki label "nama jenis" yang dibawahnya terdapat *textbox* yang digunakan untuk *input* nama item yang dibeli dan disampingnya terdapat *textbox* yang digunakan untuk *input* harga barang yang sesuai dengan nama jenis dan *form* ini bersifat dinamis mengikuti *textbox* isi dari "jumlah jenis yang dibeli" pada Gambar 4.20. Pilipin Film Denis Form Detail Realisasi Anggaran<br>
Cambar 4.22 Desain Form Detail Realisasi Anggaran<br>
Gambar 4.22 Desain Form Detail Realisasi Anggaran<br>
ini akan mengirim ke *form* detail realisasi Aggaran ping dapat dilih

## **6. Desain** *Form Upload* **Alokasi Anggaran**

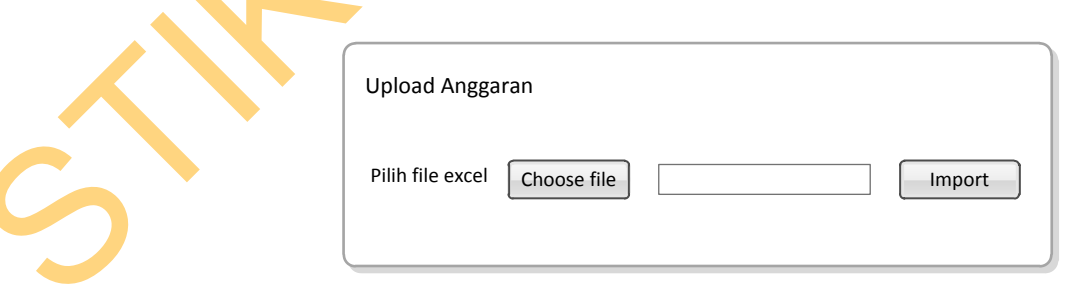

Gambar 4.23 Desain *Form Upload* Alokasi Anggaran

Gambar 4.23 merupakan desain *form* upload alokasi anggaran, yang digunakan untuk upload file *Excel* yang sudah terisi dengan anggaran pada setiap cos center area berdasarkan akun.

### **7. Desain Form Tabel Alokasi Anggaran**

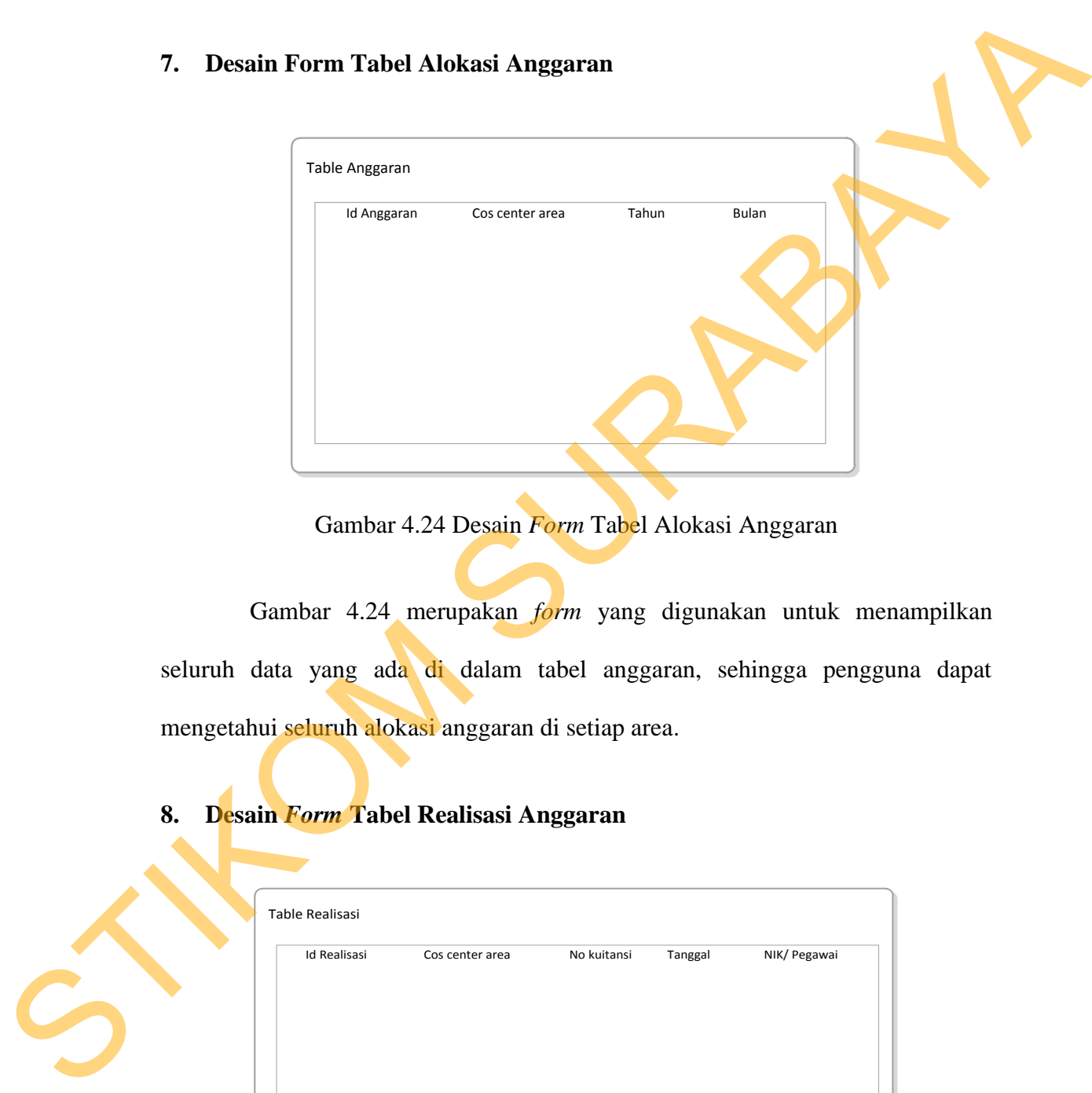

Gambar 4.24 Desain *Form* Tabel Alokasi Anggaran

Gambar 4.24 merupakan *form* yang digunakan untuk menampilkan seluruh data yang ada di dalam tabel anggaran, sehingga pengguna dapat mengetahui seluruh alokasi anggaran di setiap area.

# **8. Desain** *Form* **Tabel Realisasi Anggaran**

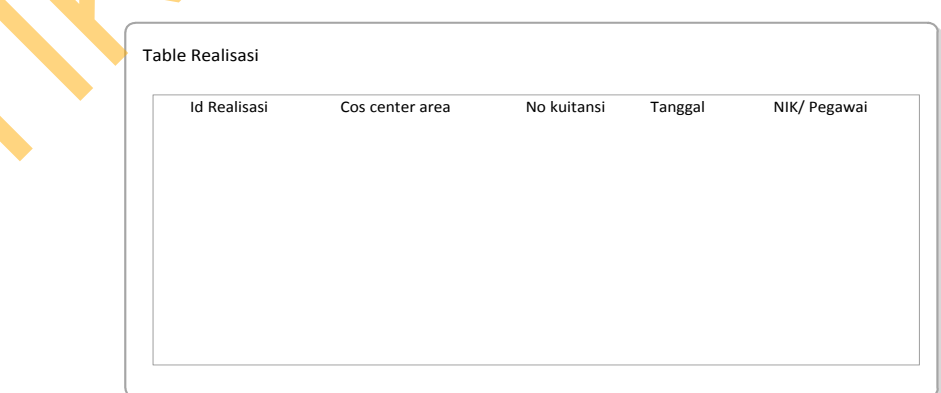

Gambar 4.25 Desain *Form* Tabel Realisasi Anggaran

Gambar 4.25 merupakan *form* yang digunakan untuk menampilkan seluruh data yang ada di dalam tabel realisasi, sehingga pengguna dapat mengetahui seluruh realisasi anggaran di setiap area.

### **9. Desain** *Form* **Laporan Bulanan**

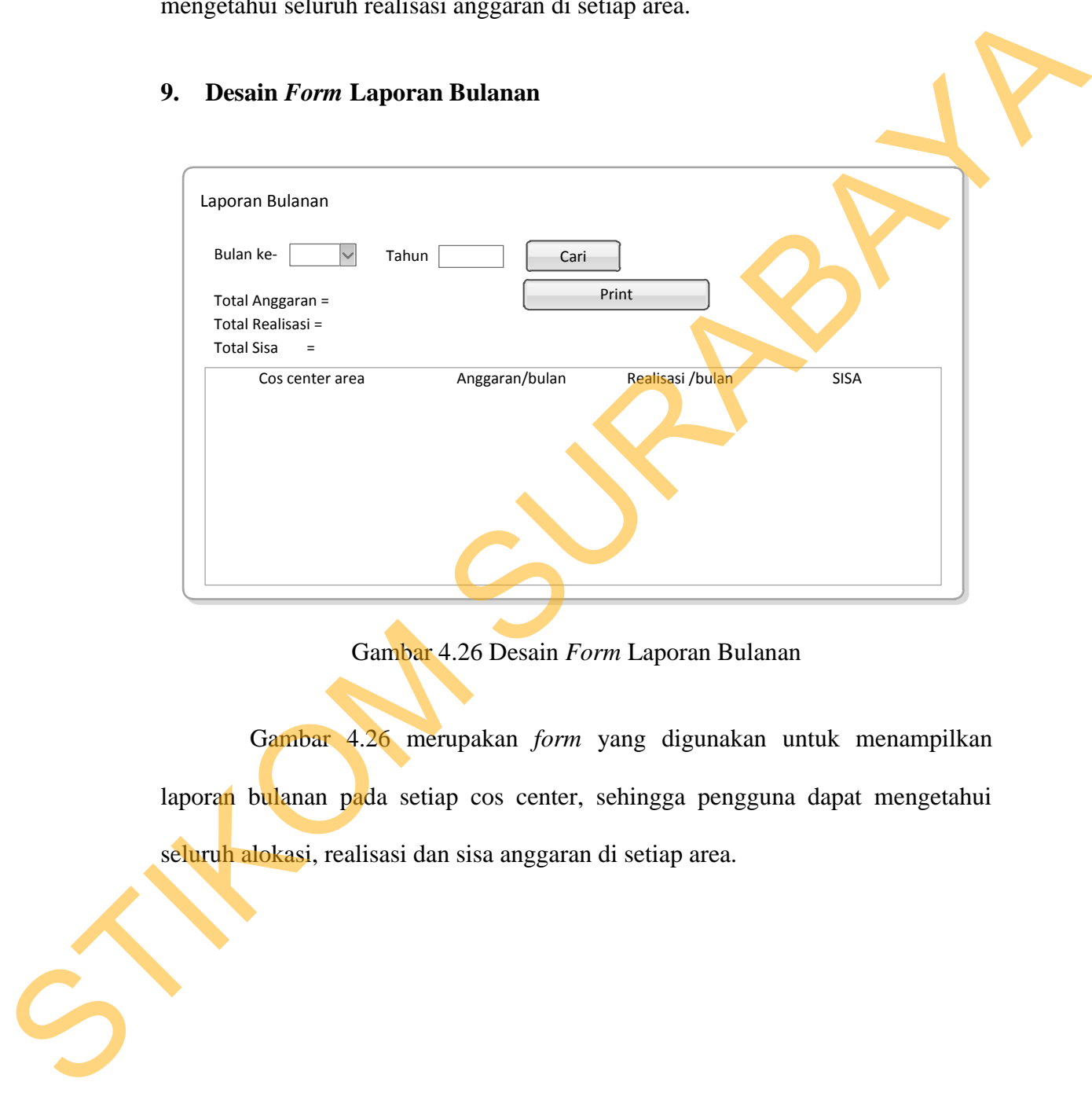

Gambar 4.26 Desain *Form* Laporan Bulanan

Gambar 4.26 merupakan *form* yang digunakan untuk menampilkan laporan bulanan pada setiap cos center, sehingga pengguna dapat mengetahui seluruh alokasi, realisasi dan sisa anggaran di setiap area.

## **10. Desain** *Form* **Pemeliharaan Alokasi Anggaran**

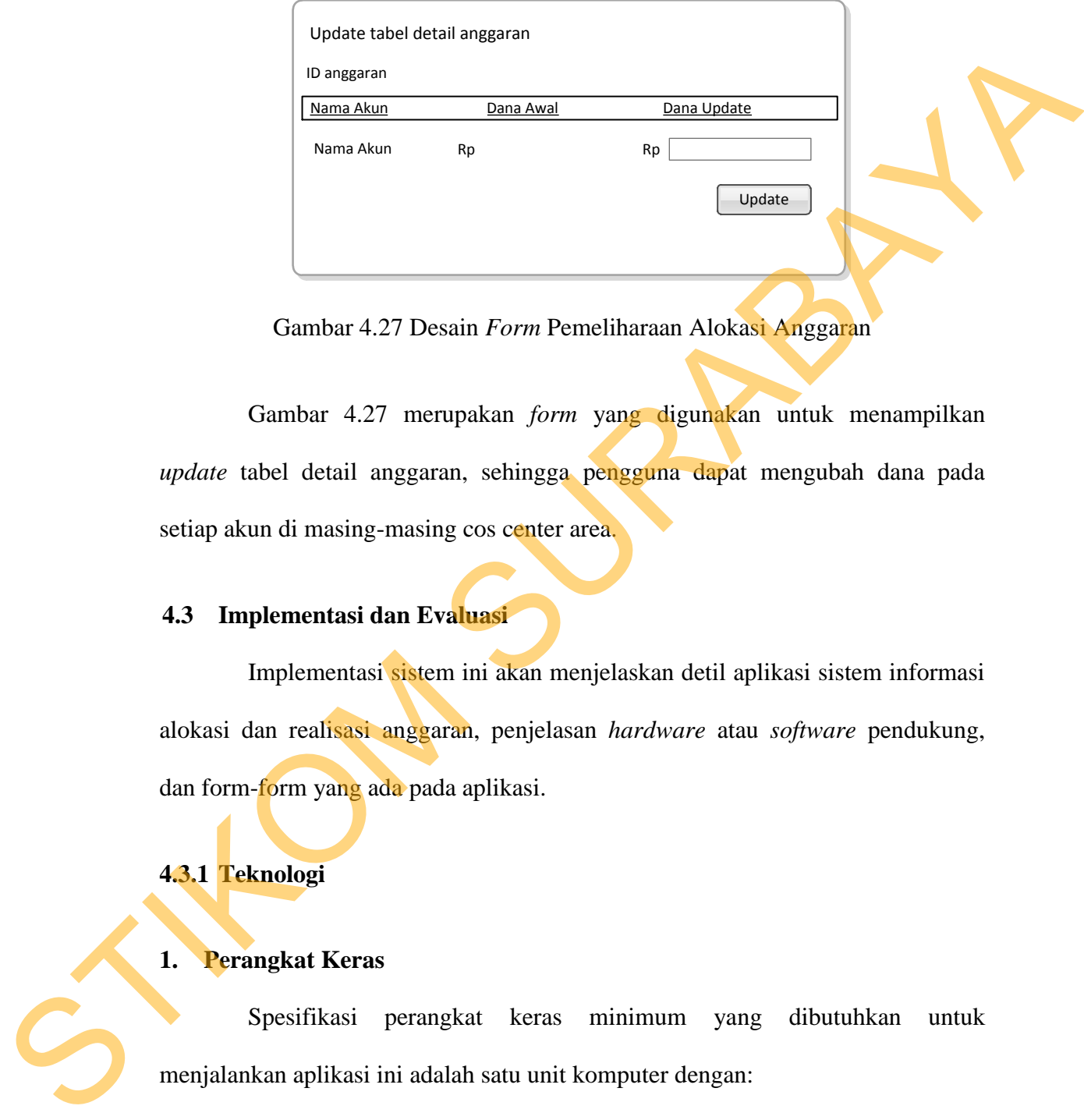

Gambar 4.27 Desain *Form* Pemeliharaan Alokasi Anggaran

Gambar 4.27 merupakan *form* yang digunakan untuk menampilkan *update* tabel detail anggaran, sehingga pengguna dapat mengubah dana pada setiap akun di masing-masing cos center area.

## **4.3 Implementasi dan Evaluasi**

Implementasi sistem ini akan menjelaskan detil aplikasi sistem informasi alokasi dan realisasi anggaran, penjelasan *hardware* atau *software* pendukung, dan form-form yang ada pada aplikasi.

**4.3.1 Teknologi** 

## **1. Perangkat Keras**

Spesifikasi perangkat keras minimum yang dibutuhkan untuk menjalankan aplikasi ini adalah satu unit komputer dengan:

- a) *Processor* Intel Pentium 4
- b) *Memory* dengan RAM 128 MB
- c) *Free disk space* 100 MB
- d) VGA *on Board*
- e) Monitor *Super* VGA (800x600) dengan minimum 256 warna
- *f) Keyboard* dan *mouse*

#### **2. Perangkat Lunak**

Spesifikasi perangkat lunak minimum yang harus diinstall ke dalam sistem komputer adalah:

a) Windows XP *Service Pack* 2

b) *Browser* : Google Chrome

### **4.3.2 Pengoperasian Aplikasi**

Dalam sub ini akan dijelaskan langkah-langkah pengoperasian program aplikasi alokasi dan realisasi anggaran.

#### **1. Login**

Gambar 4.28 merupakan form login tampilan awal sebelum masuk ke aplikasi. *Form* login ini memerlukan *input* NIK dan *password* yang terdaftar pada *database*, apabila NIK dan pasword salah atau salah satu tidak diisi, maka pengguna akan gagal *login*. Sedangkan apabila NIK dan *password* terdaftar maka tampilan akan menjadi halaman *homepage* seperti pada Gambar 4.29. Gambar 4.29 terlihat di bagian atas kanan terdapat keterangan NIK dan nama pengguna yang melakukan *login* ke aplikasi. 2. Perangkat Lunak<br>
Spesifikasi perangkat lunak minimum yang harus diiastall ke dalam<br>
sistem komputer adalah:<br>
a) Windows XP Service Pack 2<br>
b) *Browser* : Google Chrone<br>
4.3.2 Penguperasian Aplikasi<br>
Dalam sub mi akan d

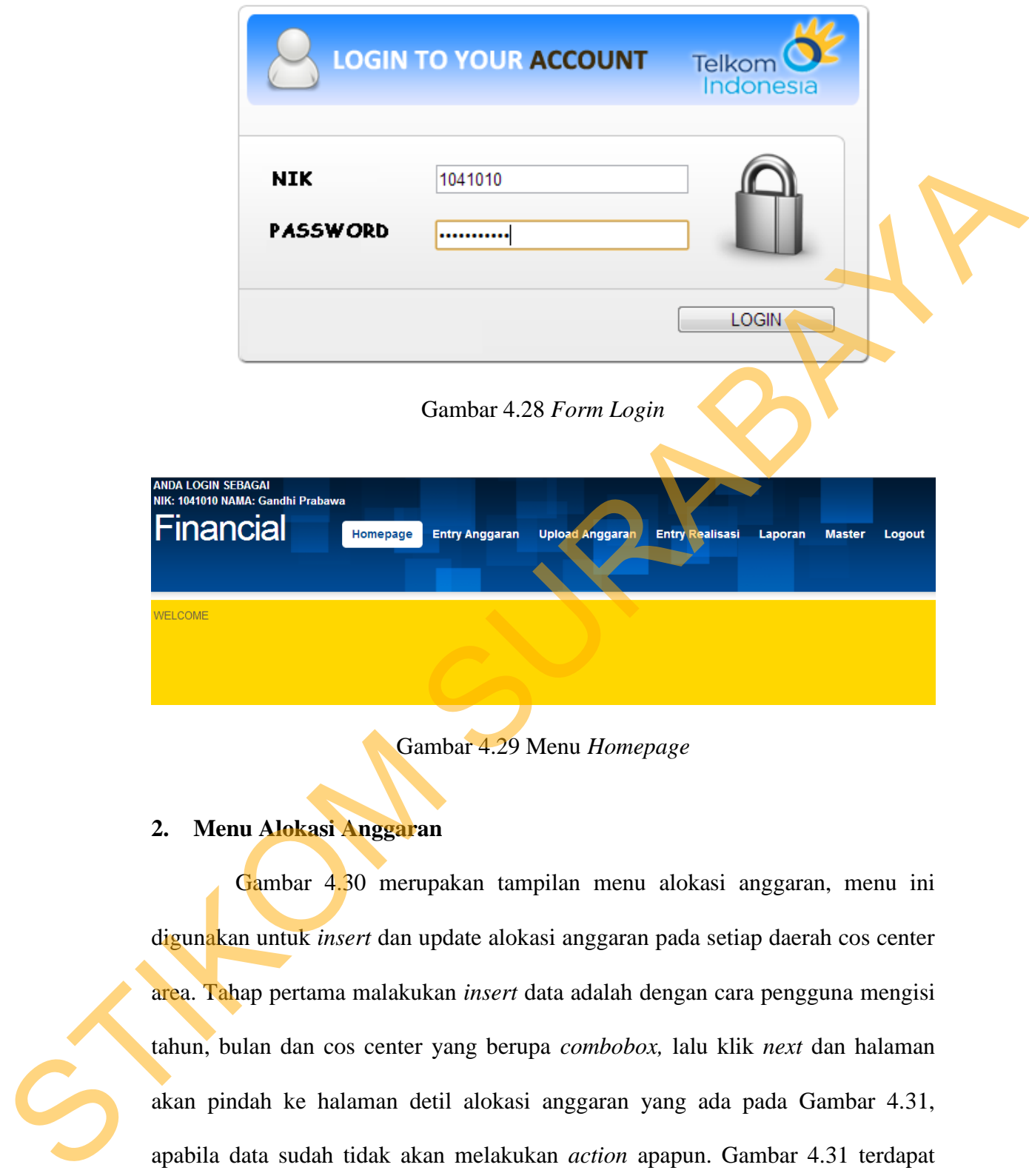

Gambar 4.29 Menu *Homepage*

# **2. Menu Alokasi Anggaran**

Gambar 4.30 merupakan tampilan menu alokasi anggaran, menu ini digunakan untuk *insert* dan update alokasi anggaran pada setiap daerah cos center area. Tahap pertama malakukan *insert* data adalah dengan cara pengguna mengisi tahun, bulan dan cos center yang berupa *combobox,* lalu klik *next* dan halaman akan pindah ke halaman detil alokasi anggaran yang ada pada Gambar 4.31, apabila data sudah tidak akan melakukan *action* apapun. Gambar 4.31 terdapat nama akun yang disertai dengan *textbox* yang digunakan untuk *input* alokasi anggaran pada masing-masing akun di cos center area yang dipilih, *textbox* ini

hanya bisa diisi dengan angka saja dan semuanya harus terisi dengan lengkap, apabila ada *textbox* yang kosong dan *button* simpan diklik akan dikirm kembali ke menu alokasi anggaran Gambar 4.30. Namun apabila semua *textbox* pada Gambar 4.31 terisi semua dan *button* simpan diklik akan menampilkan informasi data telah tersimpan pada *database* dan menampilkan tabel alokasi anggaran Gambar 4.32.

Selain itu, terdapat *link* "Tabel ANGGARAN" pada Gambar 4.30 yang digunakan untuk menampilkan tabel data anggaran yang ada pada *database* dapat dilihat pada Gambar 4.32, apabila *link* masing-masing id anggaran diklik akan muncul *popup* detail anggaran yang dapat dilihat pada Gambar 4.33. Gambar 4.33 terdapat *link* di masing-masing nama akun yang digunakan untuk *update* alokasi anggaran, apabila diklik akan muncul *popup* yang dapat dilihat pada Gambar 4.33. Gambar 4.34 ini digunakan untuk mengupdate data detail anggaran.

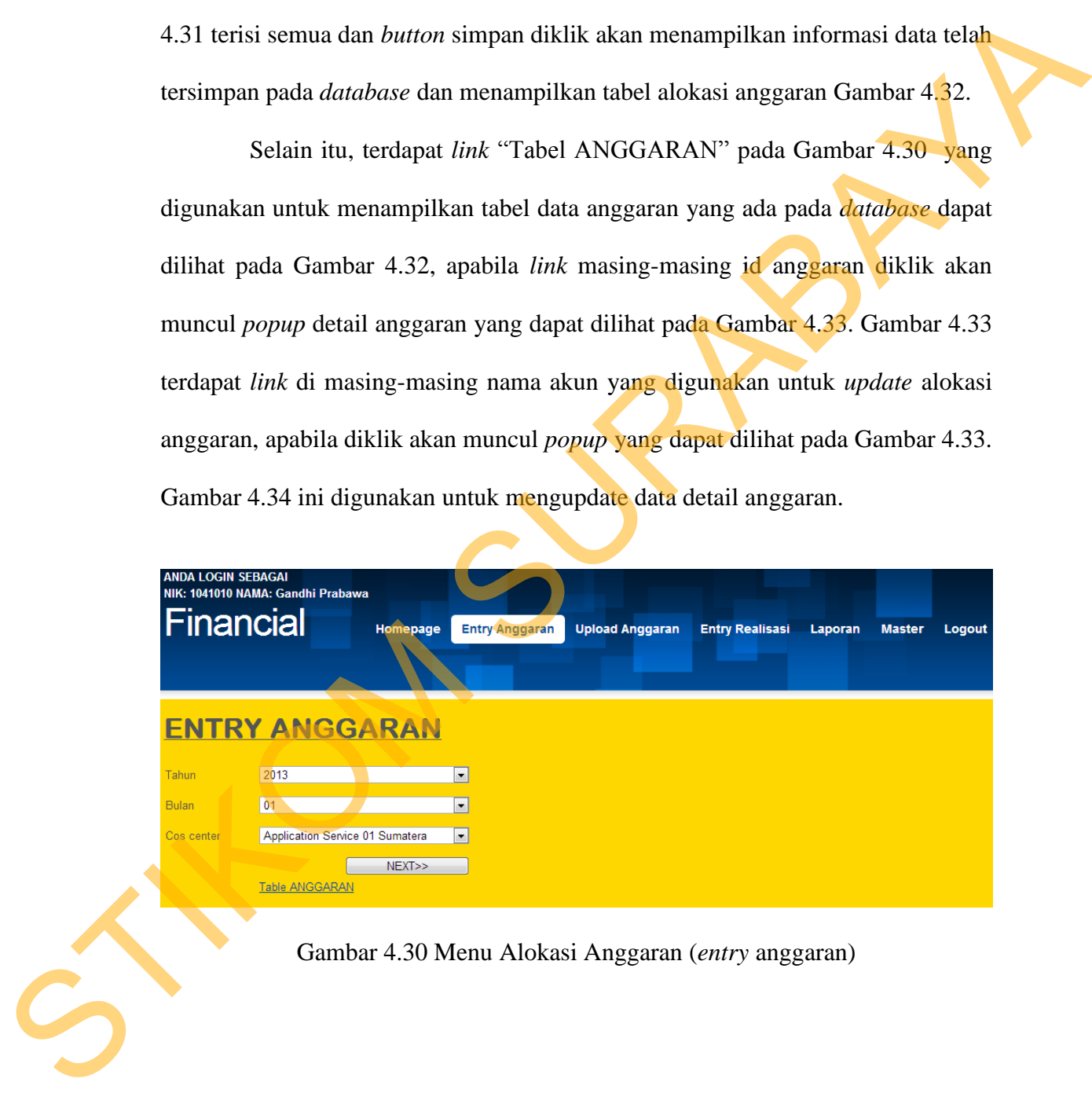

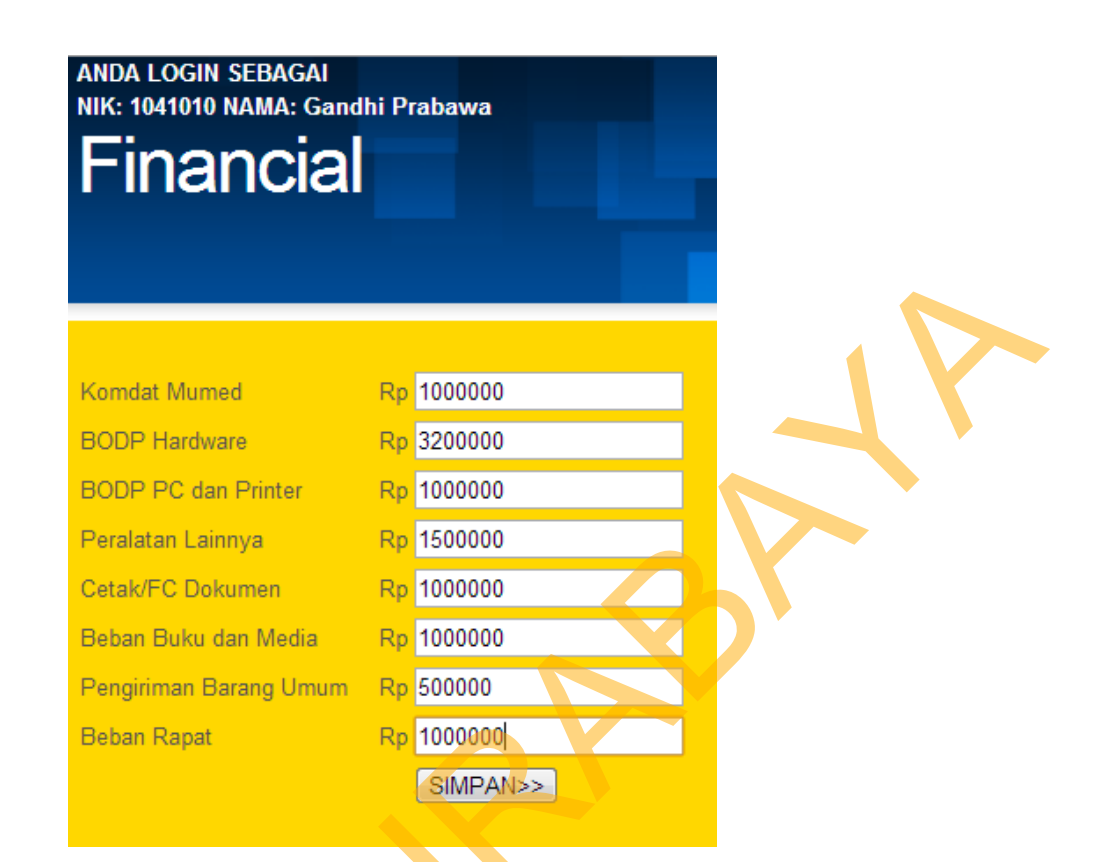

# Gambar 4.31 *Form* detail Alokasi Anggaran

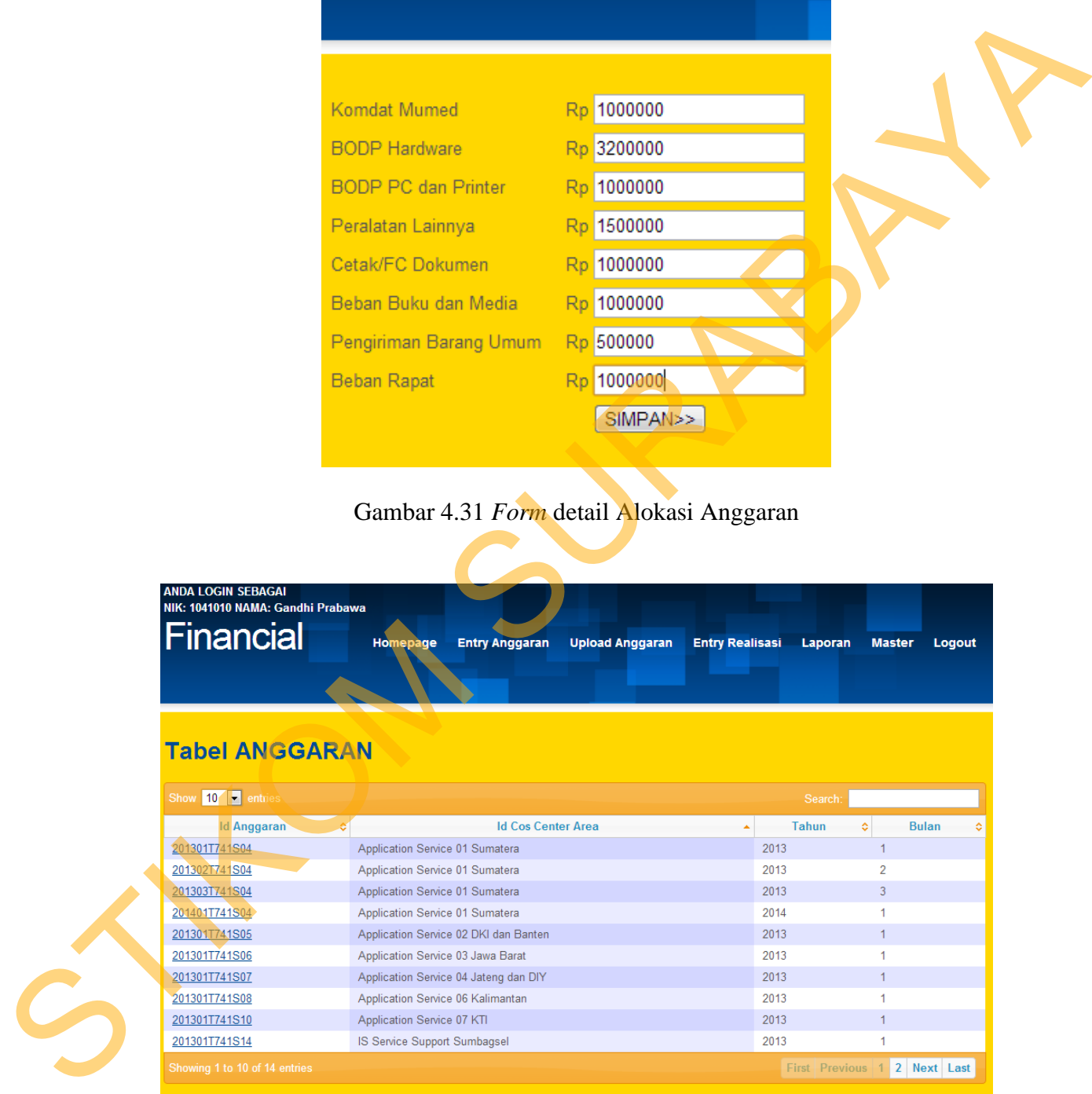

Gambar 4.32 Tabel Alokasi Anggaran

|                                                                                                    |                                                                                                    | $\begin{array}{c c c c c} \hline \multicolumn{3}{c }{\mathbf{C}} & \multicolumn{3}{c }{\mathbf{C}} & \multicolumn{3}{c }{\mathbf{C}} & \multicolumn{3}{c }{\mathbf{C}} & \multicolumn{3}{c }{\mathbf{C}} & \multicolumn{3}{c }{\mathbf{C}} & \multicolumn{3}{c }{\mathbf{C}} & \multicolumn{3}{c }{\mathbf{C}} & \multicolumn{3}{c }{\mathbf{C}} & \multicolumn{3}{c }{\mathbf{C}} & \multicolumn{3}{c }{\mathbf{C}} & \multicolumn{3}{c }{\mathbf{C$                                                    |  |
|----------------------------------------------------------------------------------------------------|----------------------------------------------------------------------------------------------------|----------------------------------------------------------------------------------------------------|--|
|                                                                                                    | Detil Anggaran ID=201401T741S04 - Google Chrome                                                             |                                                                                                    |  |
|                                                                                                    | localhost/kp/tabeldetilanggaran.php?id=201401T741S04                                                        |                                                                                                    |  |
|                                                                                                    | Detil Anggaran ID=201401T741S04                                                                             |                                                                                                    |  |
| Show 50 entries                                                                                                    | Search:                                                                                                    |                                                                                                    |  |
|                                                                                                    | <b>Id Akun</b>                                                                                              | Dana<br>÷.                                                                                                    |  |
| Peralatan Lainnya                                                                                                    |                                                                                                    | 100000                                                                                                    |  |
| Pengiriman Barang Umum                                                                                                    |                                                                                                    | 100000                                                                                                    |  |
| Komdat Mumed                                                                                                    |                                                                                                    | 100000                                                                                                    |  |
| Cetak/FC Dokumen                                                                                                    |                                                                                                    | 100000                                                                                                    |  |
| <b>BODP PC dan Printer</b>                                                                                                    |                                                                                                    | 100000                                                                                                    |  |
| <b>BODP Hardware</b>                                                                                                    |                                                                                                    | 100000                                                                                                    |  |
| <b>Beban Rapat</b>                                                                                                    |                                                                                                    | 200000                                                                                                    |  |
| Beban Buku dan Media                                                                                                    |                                                                                                    | 100000                                                                                                    |  |
| Showing 1 to 8 of 8 entries                                                                                                    |                                                                                                    |                                                                                                    |  |
|                                                                                                    |                                                                                                    | First Previous 1 Next Last                                                                                                    |  |
|                                                                                                    |                                                                                                    |                                                                                                    |  |
|                                                                                                    |                                                                                                    |                                                                                                    |  |
|                                                                                                    |                                                                                                    |                                                                                                    |  |
|                                                                                                    |                                                                                                    |                                                                                                    |  |
|                                                                                                    |                                                                                                    |                                                                                                    |  |
|                                                                                                    |                                                                                                    |                                                                                                    |  |
| Gambar 4.33 Tabel Detail Alokasi Anggaran (entry anggaran)                                                                                                  |                                                                                                    |                                                                                                    |  |
|                                                                                                    |                                                                                                    |                                                                                                    |  |
| Update - Google Chrome<br>ID Anggaran = $201401T741S04$<br>Vama Akun<br>Peralatan Lainnya<br>Gambar 4.34 Form Update Dana Akun Pada Detail Alokasi Anggaran | hocalhost/kp/updatedetilanggaran.php?id=201401T741S04&akun=<br><b>UPDATE TABEL</b><br>Dana Awal<br>Rp100000 | $\begin{array}{c c c c c} \hline \multicolumn{3}{c }{\mathbf{C}} & \multicolumn{3}{c }{\mathbf{C}} & \multicolumn{3}{c }{\mathbf{X}} \\\hline \multicolumn{3}{c }{\mathbf{C}} & \multicolumn{3}{c }{\mathbf{C}} & \multicolumn{3}{c }{\mathbf{C}} & \multicolumn{3}{c }{\mathbf{X}} \\\hline \multicolumn{3}{c }{\mathbf{C}} & \multicolumn{3}{c }{\mathbf{C}} & \multicolumn{3}{c }{\mathbf{C}} & \multicolumn{3}{c }{\mathbf{C}} \\\hline \multicolumn{3$<br>Dana Update<br>Rp 500000<br><b>UPDATE</b> |  |
| 3.<br>Menu Upload Alokasi Anggaran                                                                                                    |                                                                                                    |                                                                                                    |  |
| Gambar 4.35 digunakan untuk upload anggaran berupa Excel, yang                                                                                              |                                                                                                    |                                                                                                    |  |
| formatnya sudah tersedia pada link "download format disini". Tahap pertama klik                                                                             |                                                                                                    |                                                                                                    |  |
| <i>choose file</i> , lalu pilih <i>file Excel</i> vang sudah terisi klik <i>open</i> , setelah itu klik <i>button</i>                                       |                                                                                                    |                                                                                                    |  |

Gambar 4.33 Tabel Detail Alokasi Anggaran (*entry* anggaran)

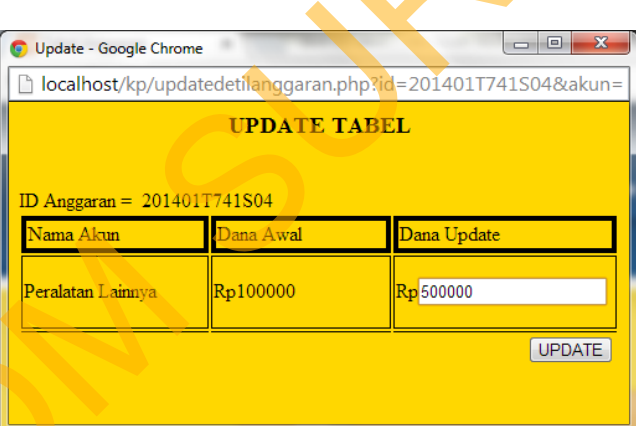

# **3. Menu** *Upload* **Alokasi Anggaran**

Gambar 4.35 digunakan untuk upload anggaran berupa *Excel,* yang formatnya sudah tersedia pada *link* "download format disini". Tahap pertama klik *choose file*, lalu pilih *file Excel* yang sudah terisi klik *open*, setelah itu klik *button Import*. Ketika berhasil akan menampilkan informasi bahwa file berhasil diimport ke dalam *database* table anggaran.

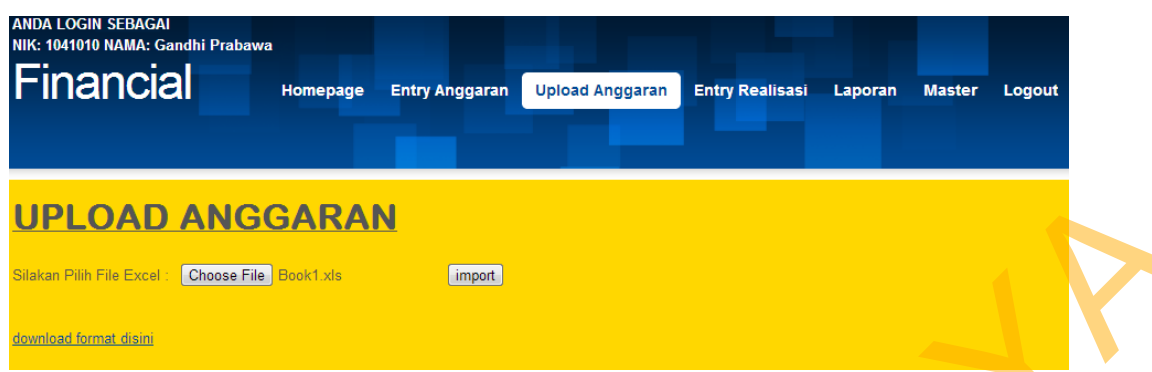

Gambar 4.35 Menu *Upload* Alokasi Anggaran

### **4. Menu Realisasi Anggaran**

Gambar 4.36 merupakan tampilan menu realisasi anggaran, menu ini digunakan untuk *insert* realisasi anggaran pada setiap daerah cos center area berdasarkan akun. Tahap pertama malakukan *insert* data adalah dengan cara pengguna mengisi semua data yang diperlukan yaitu cos center, akun yang berupa *combobox* dan no kuitansi, tanggal, jumlah jenis barang yang dibeli berupa *textbox*, lalu klik *next* dan halaman akan pindah ke halaman detil realisasi anggaran yang ada pada Gambar 4.37, apabila data sudah tidak akan melakukan *action* apapun. Gambar 4.37 tedapat *textbox* yang digunakan untuk mengisi nama item dan *textbox* disampingnya yang digunakan untuk *input* harga item yang dibeli, *textbox* harga hanya bisa diisi dengan angka saja dan semuanya harus terisi dengan lengkap, apabila ada *textbox* yang kosong dan *button* simpan diklik akan dikirm kembali ke menu realisasi anggaran Gambar 4.36. Namun apabila semua *textbox* pada Gambar 4.37 terisi semua dan *button* simpan diklik akan menampilkan informasi data telah tersimpan pada *database* dan menampilkan tabel realisasi anggaran Gambar 4.38. **UPLOAD ANGGARAN**<br> **EXERCISE CONSULTER CONSULTER CONSULTER CONSULTER CONSULTER CONSULTER CONSULTER CONSULTER CONSULTER CONSULTER CONSULTER CONSULTER CONSULTER CONSULTER CONSULTER CONSULTER CONSULTER CONSULTER CONSULTER CON** 

51

Selain itu, terdapat *link* "Tabel REALISASI" digunakan untuk menampilkan tabel data realisasi yang ada pada *database* dapat dilihat pada Gambar 4.38, apabila link masing-masing id realisasi diklik akan muncul *popup*  detail realisasi yang dapat dilihat pada Gambar 4.39.

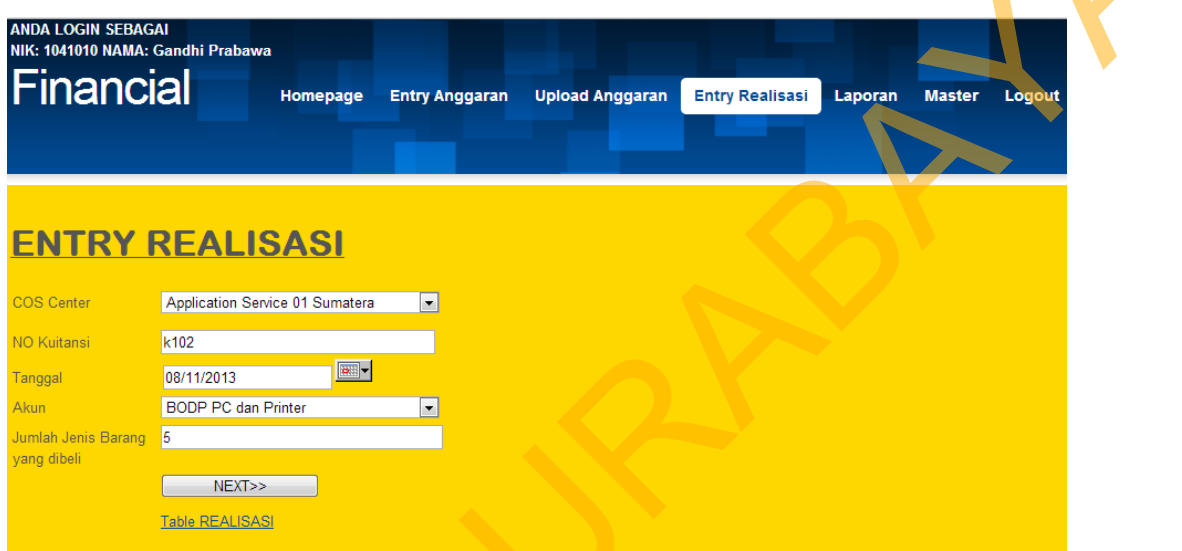

## Gambar 4.36 Menu Realisasi Anggaran (*entry* Realisasi)

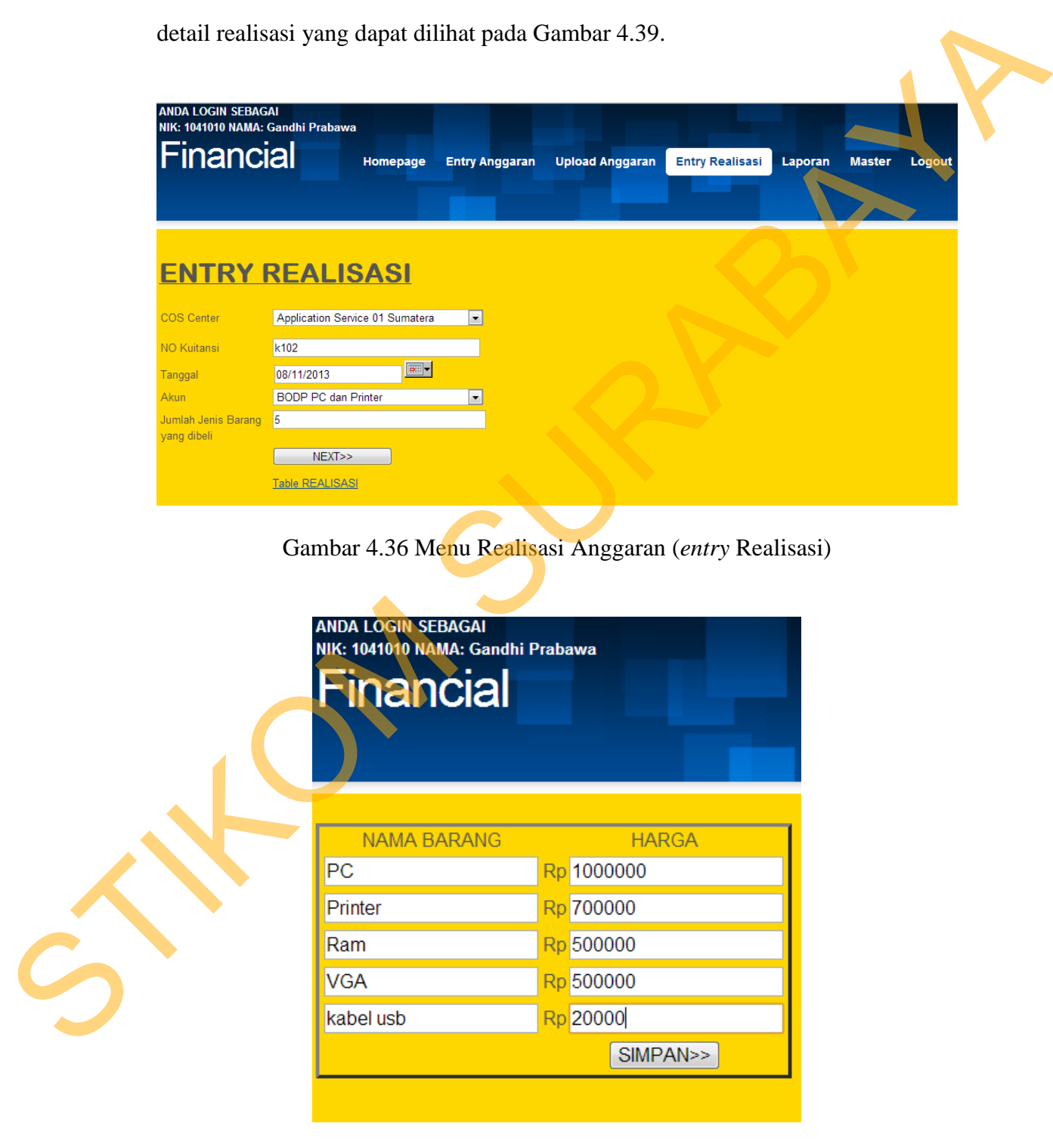

Gambar 4.37 *Form* Detail Realisasi Anggaran

| Show 50 T entries<br>Search:<br><b>Id Realisasi</b><br><b>No Kuitansi</b><br><b>NIK /Pegawai</b><br>$\Diamond$<br><b>Cos Center Area</b><br>≎<br>Tanggal<br>$\ddot{\mathbf{c}}$<br>٠<br>$\overline{\mathbf{v}}$<br>k102<br>08-NOV-13<br>1041010<br><b>R6</b><br>Application Service 01 Sumatera<br>R5<br>Application Service 01 Sumatera<br>30<br>09-FEB-13<br>1041010<br>R2<br>1201 <sub>p</sub><br>11-JAN-13<br>1041010<br>Application Service 01 Sumatera<br>10<br>R4<br>Application Service 02 DKI dan Banten<br>11-JAN-13<br>1041010<br>R3<br>Application Service 02 DKI dan Banten<br>0121<br>18-JAN-13<br>1041010<br>R1<br>0111<br>01-JAN-13<br>1041010<br>Application Service 01 Sumatera<br>Showing 1 to 6 of 6 entries<br><b>First Previous 1 Next Last</b><br>Gambar 4.38 Tabel Realisasi Anggaran<br>$\begin{tabular}{c} \multicolumn{1}{c}{ \multicolumn{1}{c}{ \multicolumn{1}{c}{ }} \multicolumn{1}{c}{ \multicolumn{1}{c}{ }} \multicolumn{1}{c}{ \multicolumn{1}{c}{ }} \multicolumn{1}{c}{ \multicolumn{1}{c}{ }} \multicolumn{1}{c}{ \multicolumn{1}{c}{ }} \multicolumn{1}{c}{ \multicolumn{1}{c}{ }} \multicolumn{1}{c}{ \multicolumn{1}{c}{ }} \multicolumn{1}{c}{ \multicolumn{1}{c}{ }} \multicolumn{1}{c}{ \multicolumn{1}{c}{ }} \multicolumn{1}{c}{ \multicolumn{1}{c}{ }} \multicolumn{1}{c}{ \multicolumn$<br>$\mathbf{x}$<br>Detil Anggaran ID=R6 - Google Chrome<br>localhost/kp/tabeldetilrealisasi.php?id=R6<br>Detil Anggaran ID=R6<br>Show 50 - entries<br>Search:<br>Nama Akun<br><b>Nama Item</b><br>≎∤<br>Harga<br>¢.<br><b>BODP PC dan Printer</b><br>PC<br>1000000<br>Ξ<br><b>BODP PC dan Printer</b><br>Printer<br>700000<br><b>BODP PC dan Printer</b><br>500000<br>Ram<br><b>VGA</b><br>500000<br><b>BODP PC dan Printer</b><br><b>BODP PC dan Printer</b><br>kabel usb<br>20000 |
|----------------------------------------------------------------------------------------------------|
|                                                                                                    |
|                                                                                                    |
|                                                                                                    |
|                                                                                                    |
|                                                                                                    |
|                                                                                                    |
|                                                                                                    |
|                                                                                                    |
|                                                                                                    |
|                                                                                                    |
|                                                                                                    |
|                                                                                                    |
|                                                                                                    |
|                                                                                                    |
|                                                                                                    |
|                                                                                                    |
|                                                                                                    |
|                                                                                                    |
| Showing 1 to 5 of 5 entries                                                                                                    |
| First Previous 1 Next Last                                                                                                    |
|                                                                                                    |
|                                                                                                    |
|                                                                                                    |
|                                                                                                    |

Gambar 4.39 Tabel Detail Realisasi Anggaran

# **5. Menu Pemeliharaan (Master)**

Gambar 4.40 merupakan menu pemeliharaan, yang digunakan untuk memelihara data *master* akun dan *master* cos center area yang didalam nya terdapat proses *input* baru dan *delete*. Bila *button* master akun dikik akan menampilkan Gambar 4.41, ketika *button* master cos center area diklik akan menampilkan Gambar 4.42.

Gambar 4.41 digunakan untuk *input* data akun dan *delete* data akun. Pada proses *delete pengguna* hanya mengisikan texboxt id akun saja, ketika *button delete* diklik akan menampilkan informasi data akun terhapus dan kembali ke menu pemeliharaan. Proses *insert* harus mengisi seluruh *textbox* id akun, nama akun, keterangan akun, ketika *button* simpan diklik akan menampilkan informasi tersimpan dan kembali ke menu pemeliharaan

Gambar 4.42 digunakan untuk *input* data cos center area dan *delete* data cos center area. Pada proses *delete* pengguna hanya mengisikan *texbox* id cos center area saja, ketika *button delete* diklik akan menampilkan informasi data cos center area terhapus dan kembali ke menu pemeliharaan. Proses *insert* harus mengisi seluruh *textbox* id cos center area, nama cos center area, keterangan cos center area, ketika *button* simpan diklik akan menampilkan informasi tersimpan dan kembali ke menu pemeliharaan Pada proses *delete pengguna* hanya mengisikan texboxt id akun saja, ketika<br>
button delete tikkik akan menampilkan informasi data akun terlupus dan kembali<br>
ke menu pemeliharaan. Proses *insert* harus mengisi seluruh *texb* 

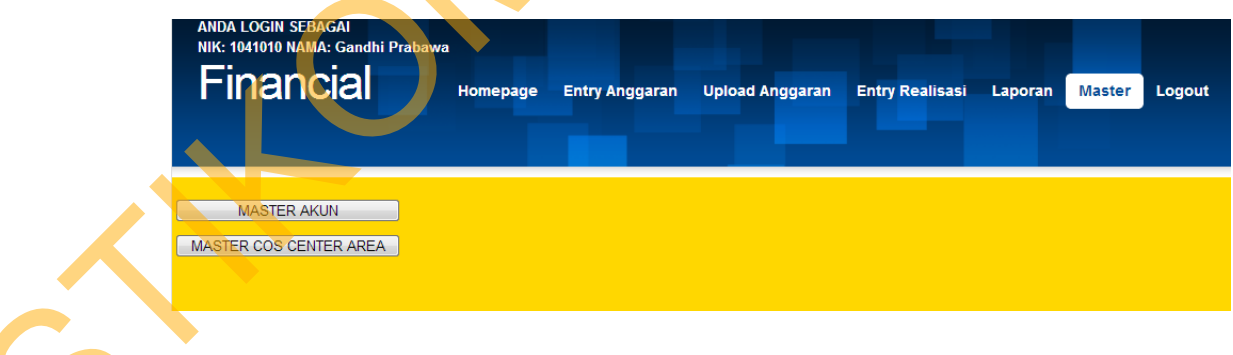

Gambar 4.40 Menu Pemeliharaan (Master)

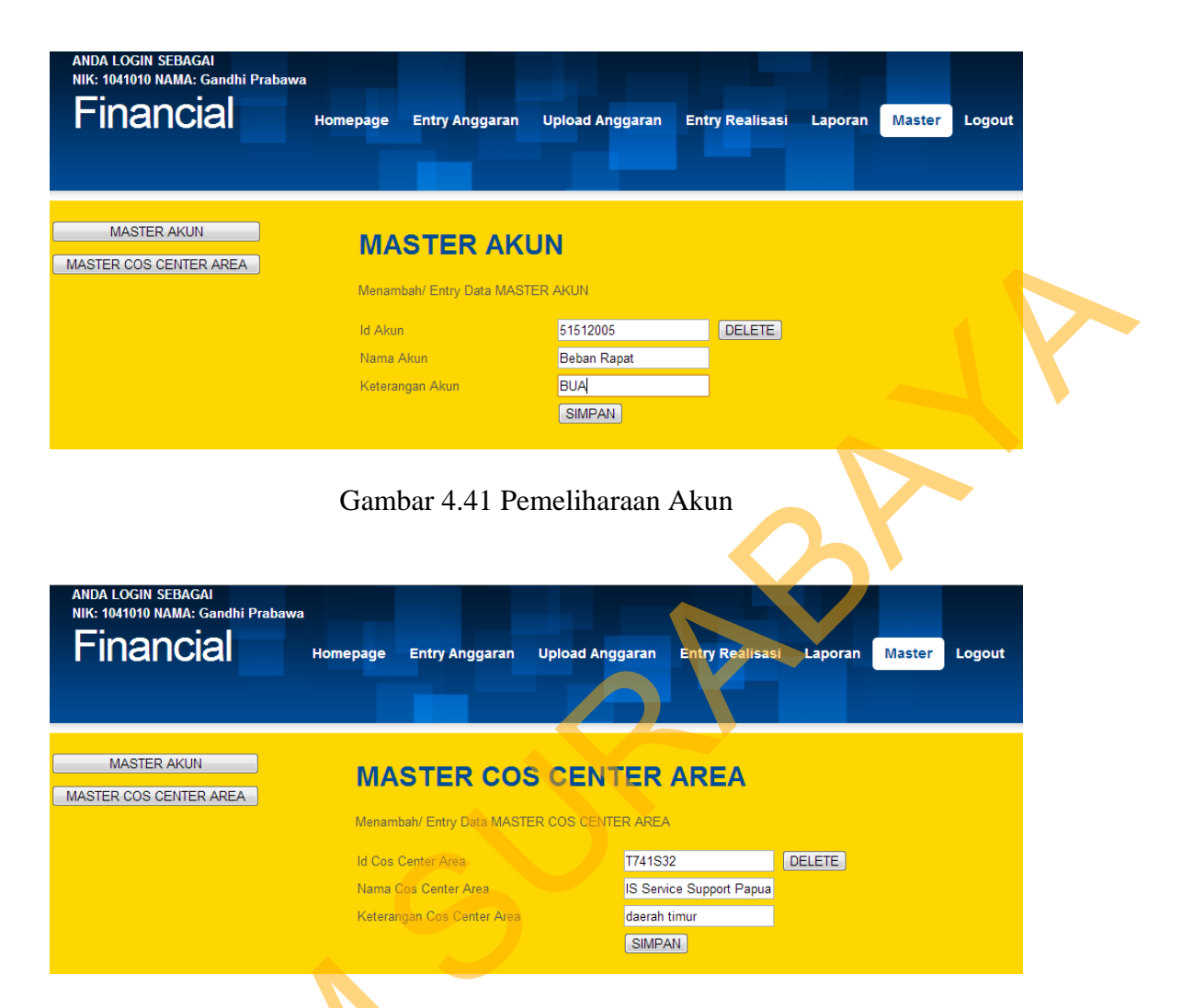

Gambar 4.42 Pemeliharaan Cos Center Area

### **6. Menu Laporan Bulanan**

Gambar 4.43 merupakan menu laporan bulanan, yang memerlukan masukan dari pengguna adalah bulan ke dalam bentuk *combobox* dan tahun dalam bentuk *textbox*, lalu *button* cari diklik dan akan menghasilkan Gambar 4.44. Gambar 4.44 terdapat informasi total anggaran, total realisasi dan total sisa anggaran, ketika *button* print diklik akan mencetak tabel atau membuat PDF Gambar 4.42 Per<br>
6. Menu Laporan Bulanan<br>
Gambar 4.43 merupakan<br>
masukan dari pengguna adalah bula<br>
bentuk textbox, lalu button cari d<br>
Gambar 4.44 terdapat informasi t<br>
anggaran, ketika button print dikl dengan memanfaatan fitur *change* pada browser Google Chrome Gambar 4.45.

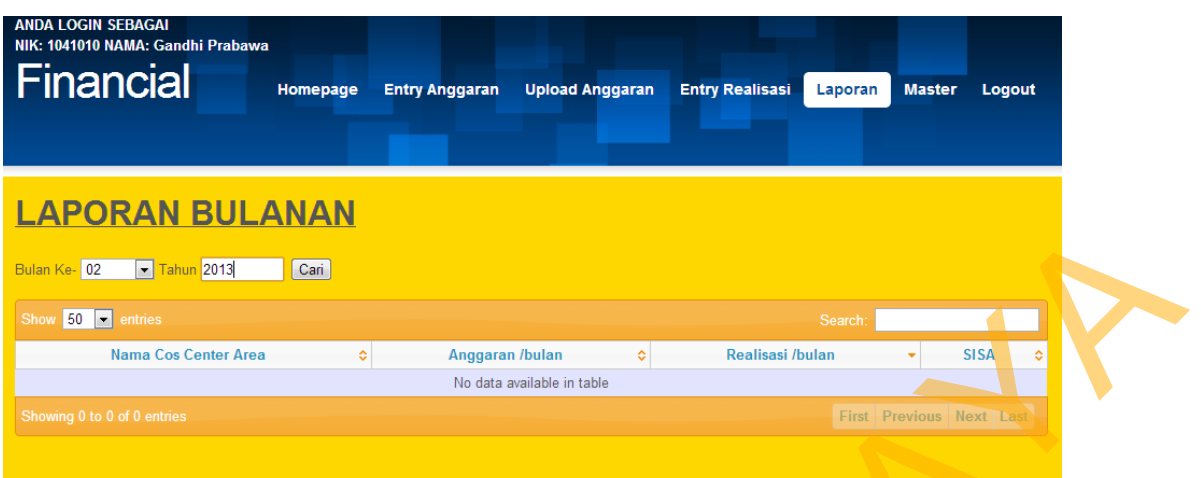

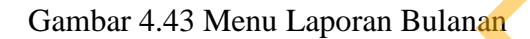

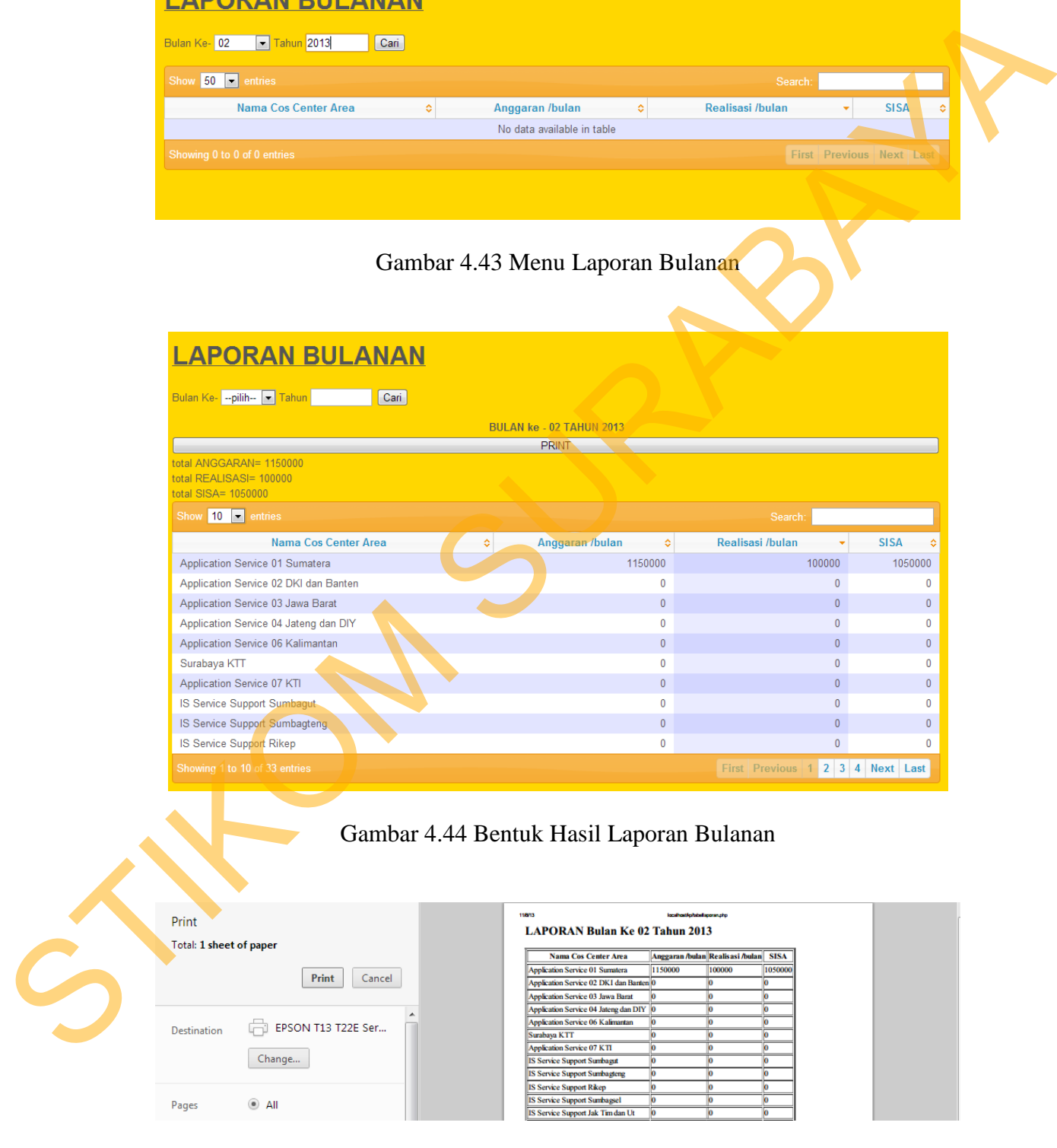

Gambar 4.45 *Print* Laporan Bulanan